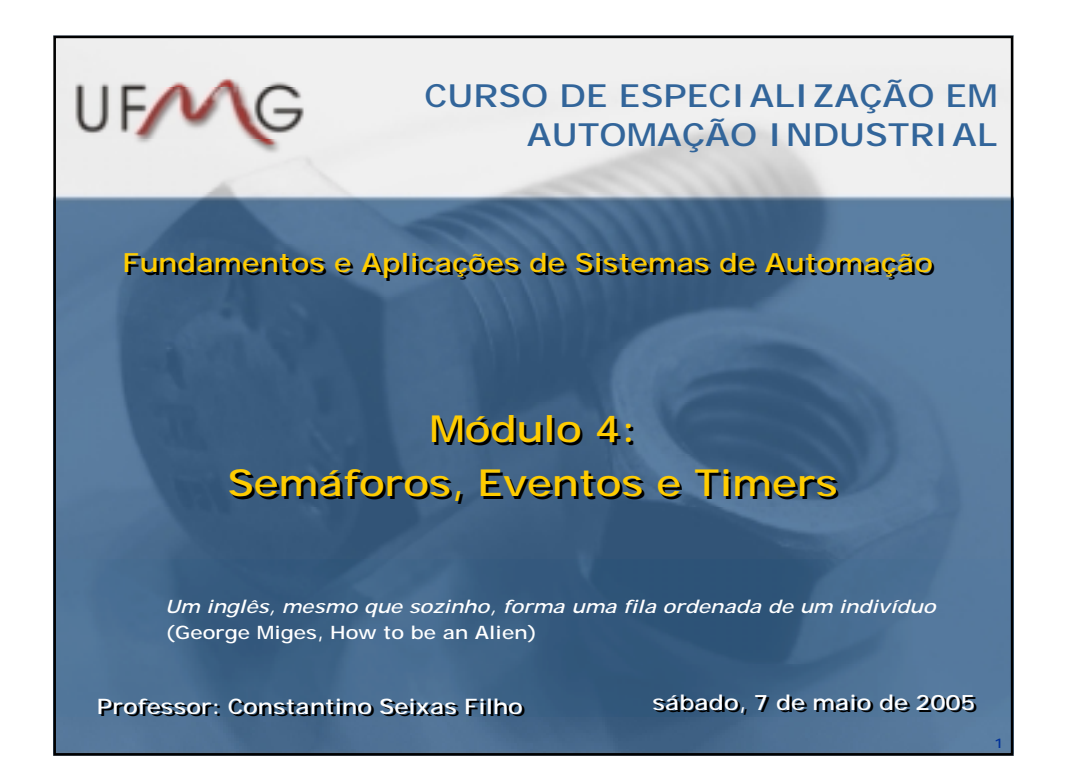

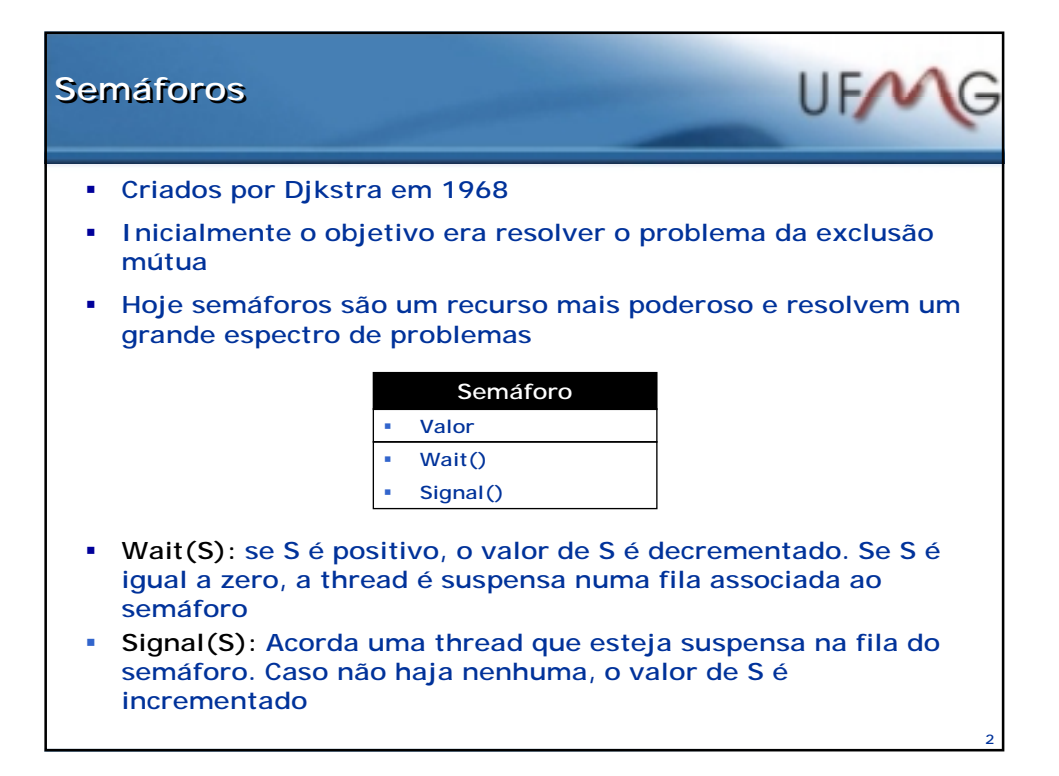

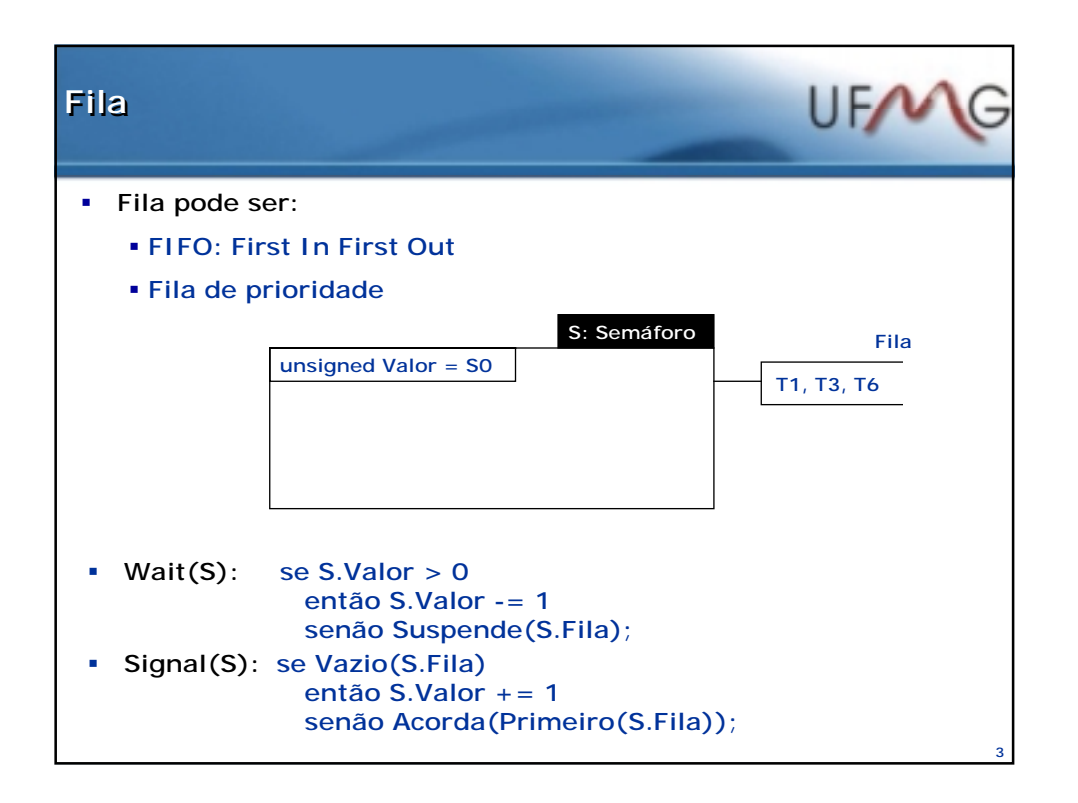

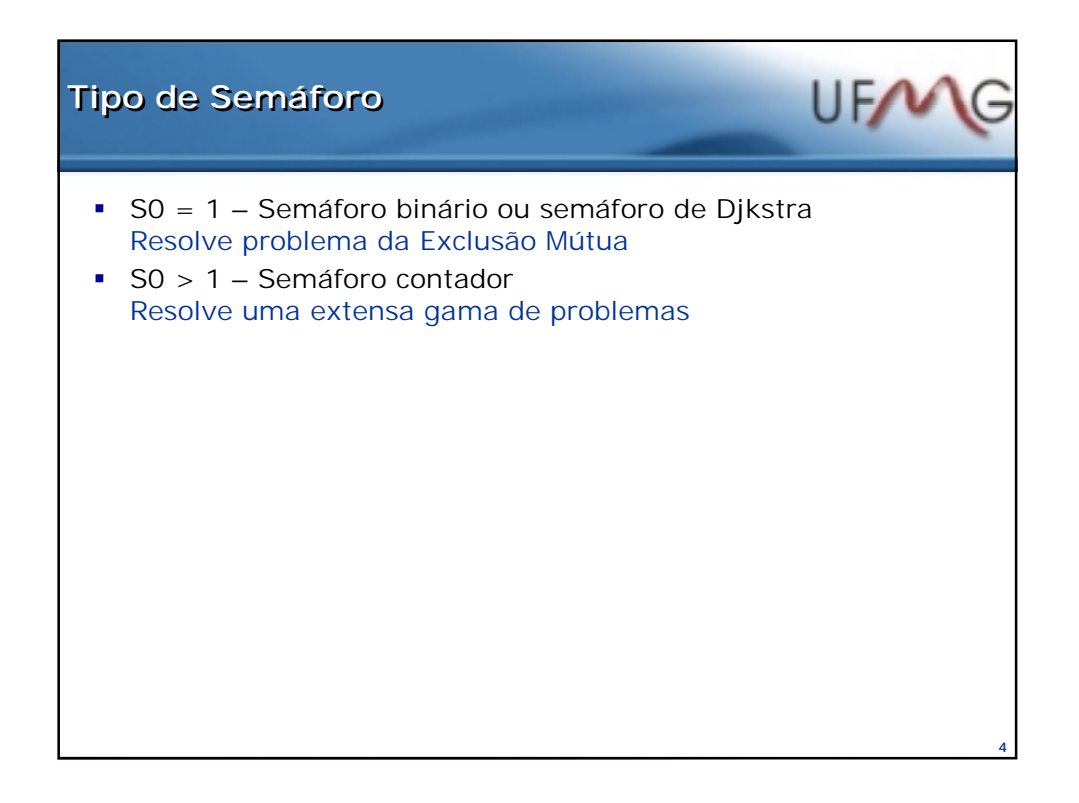

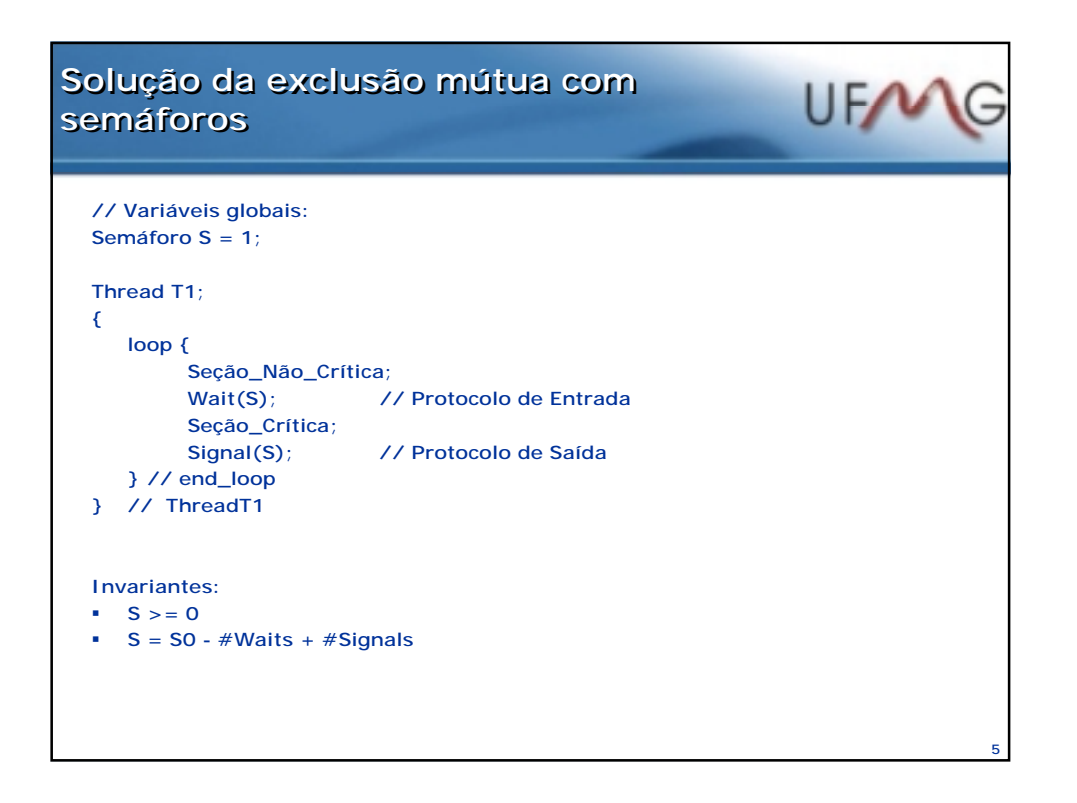

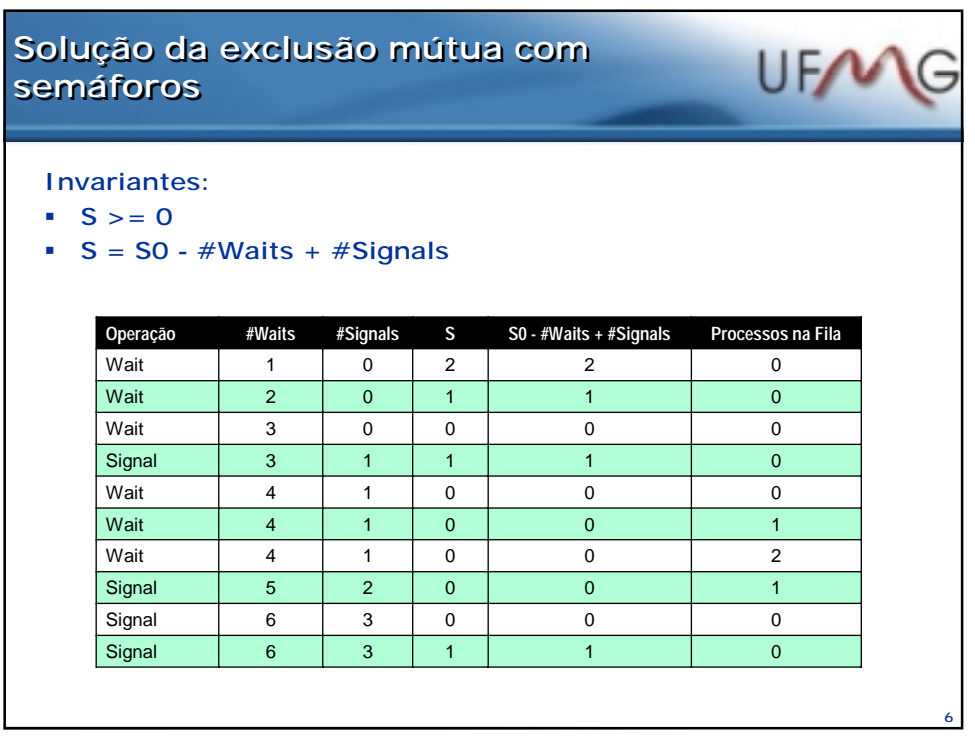

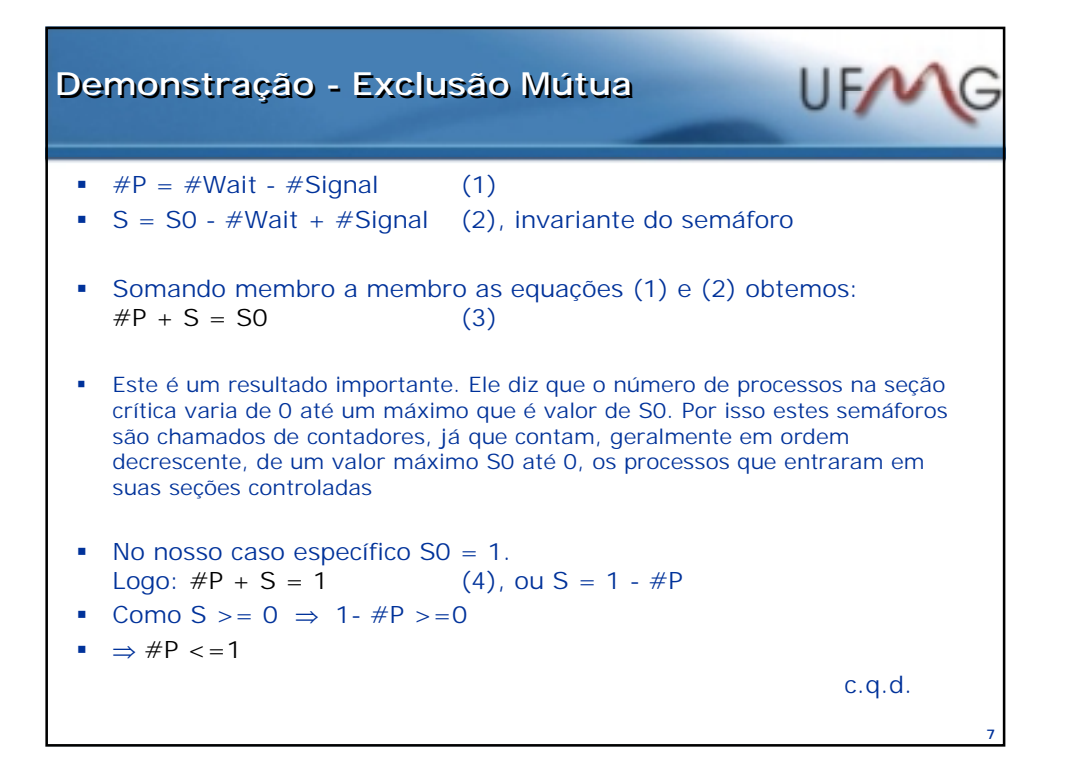

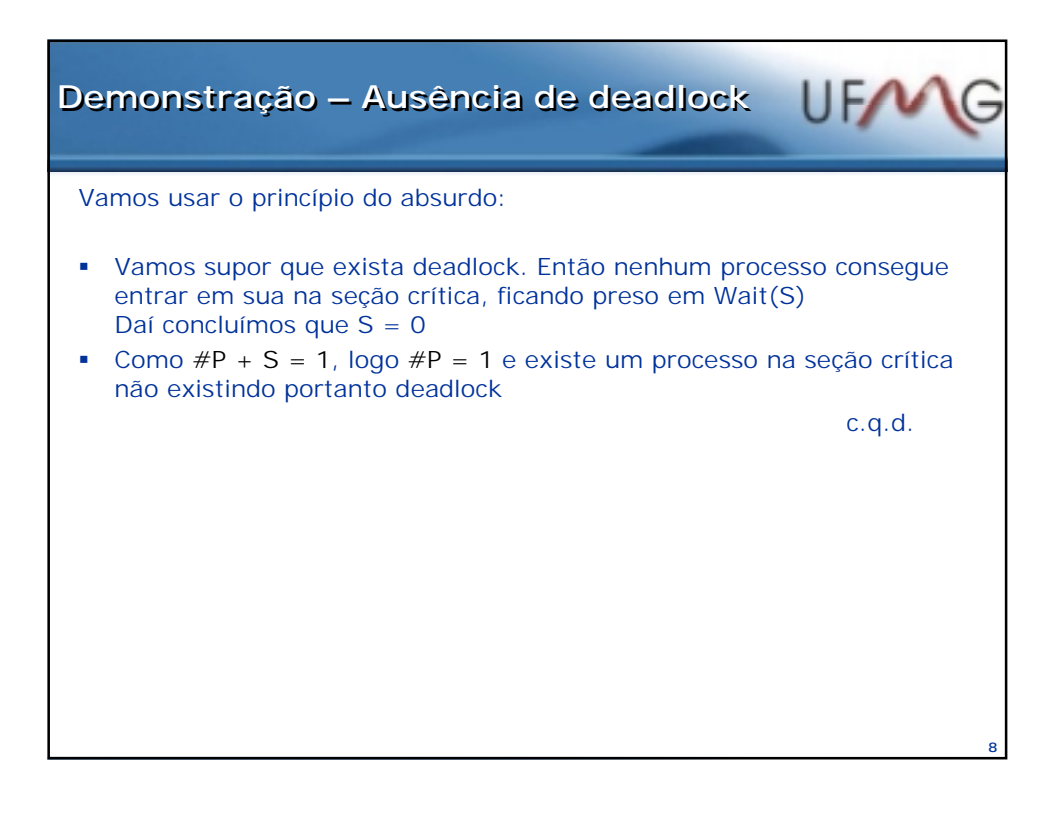

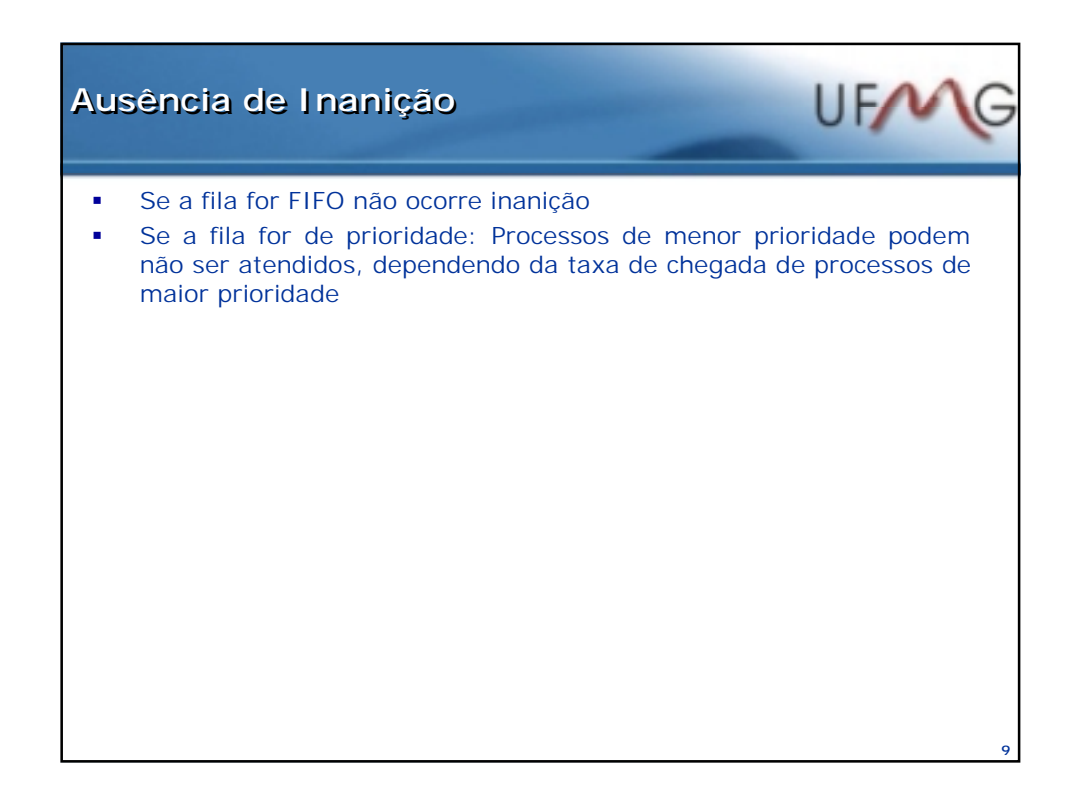

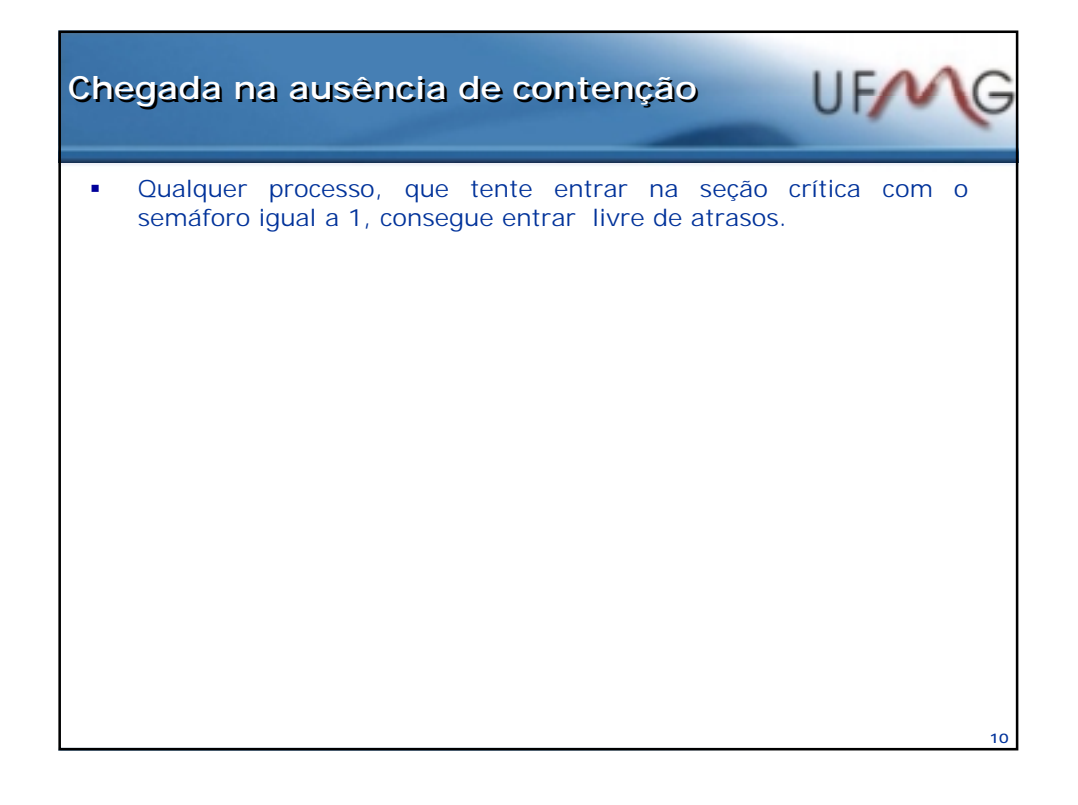

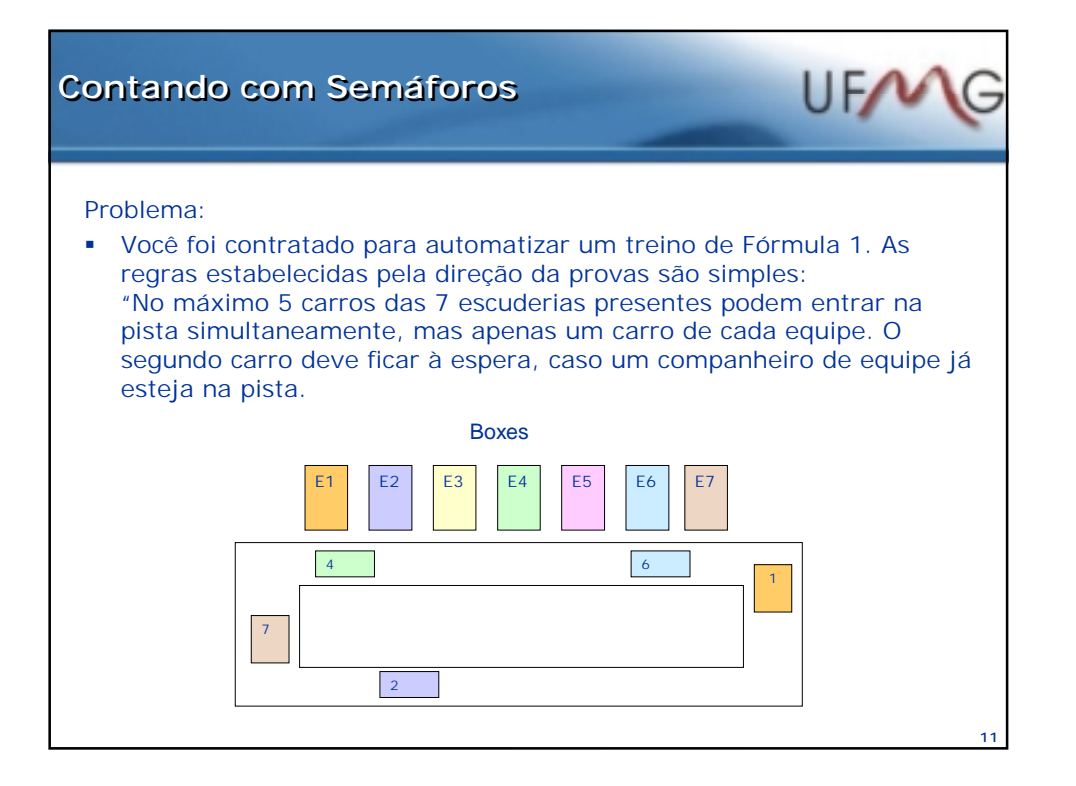

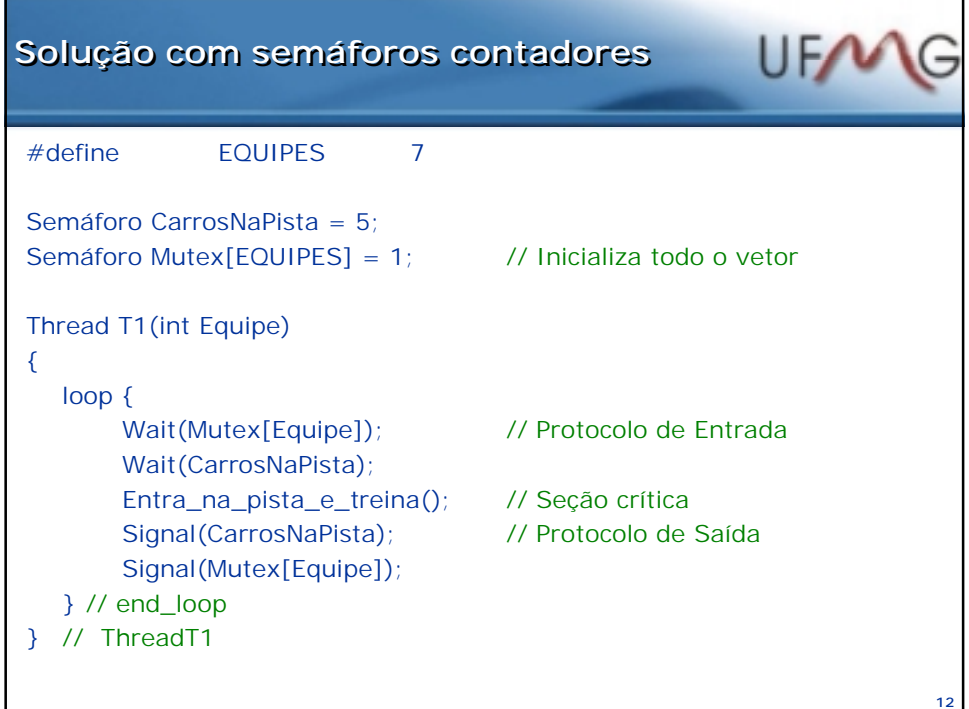

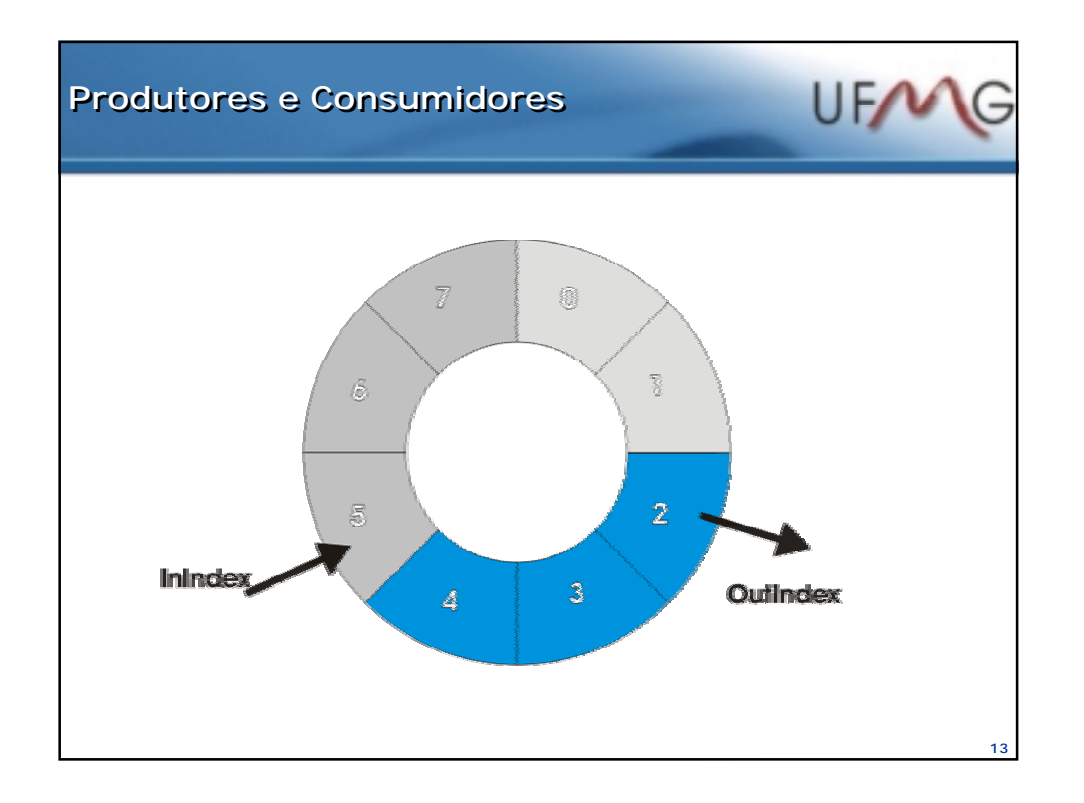

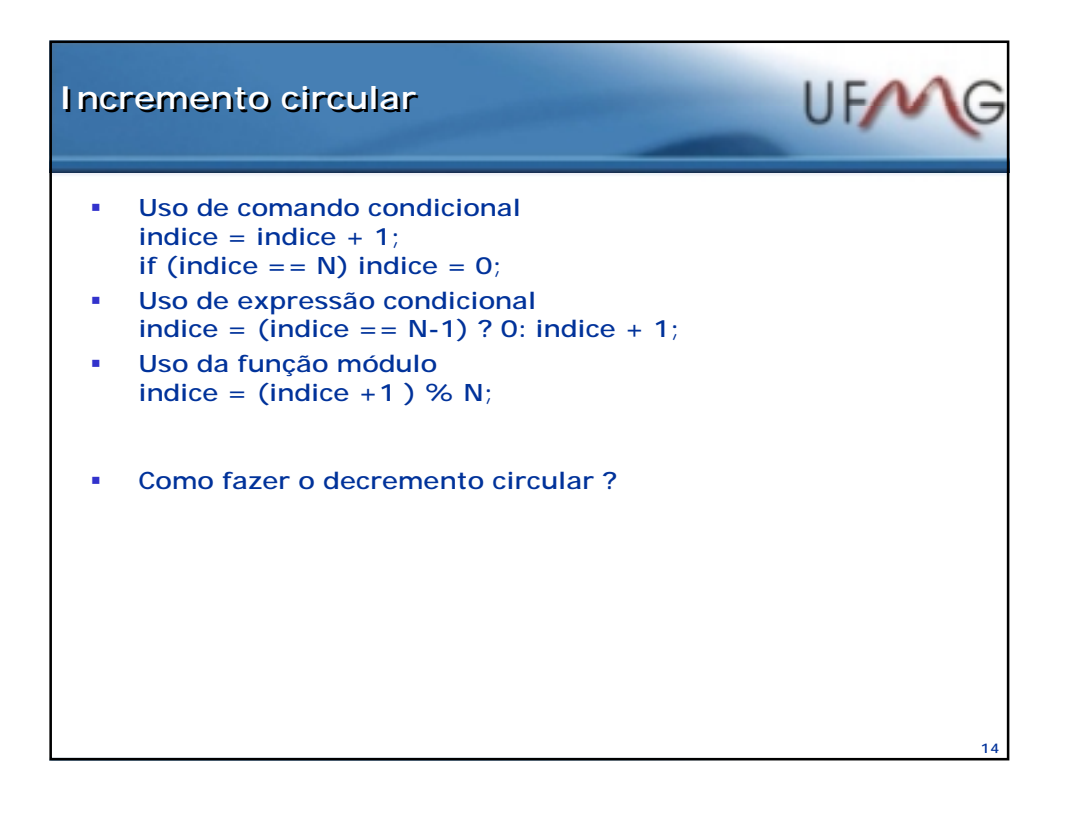

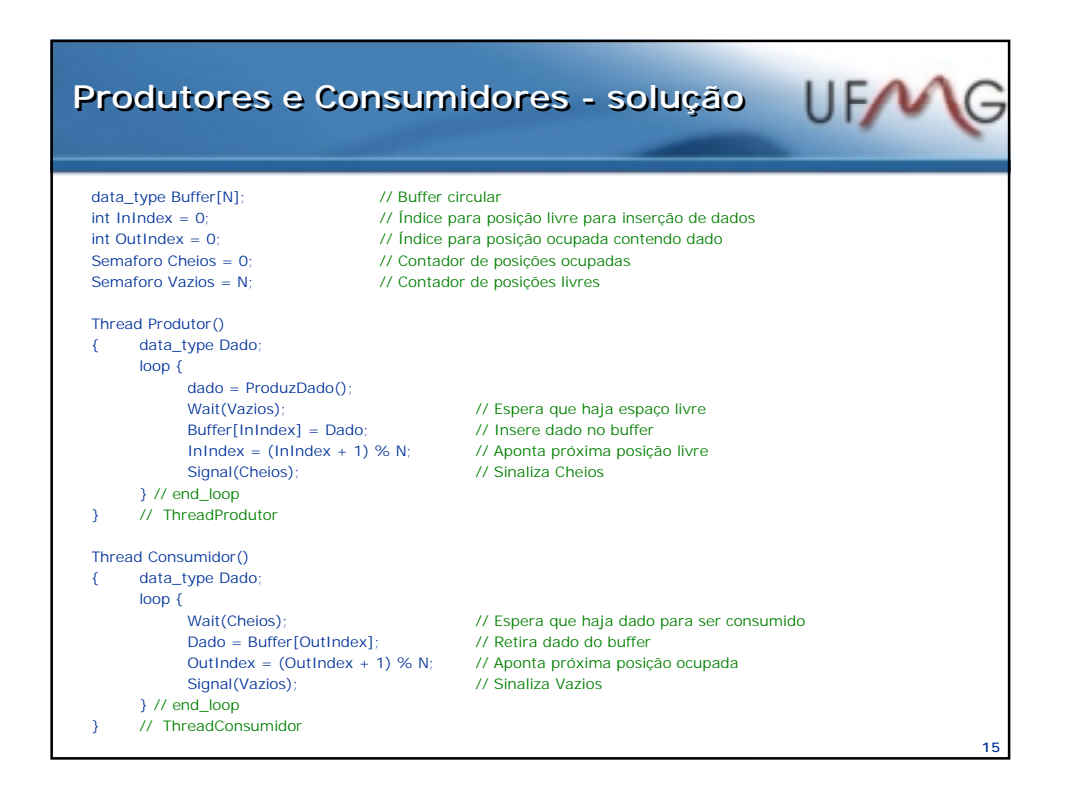

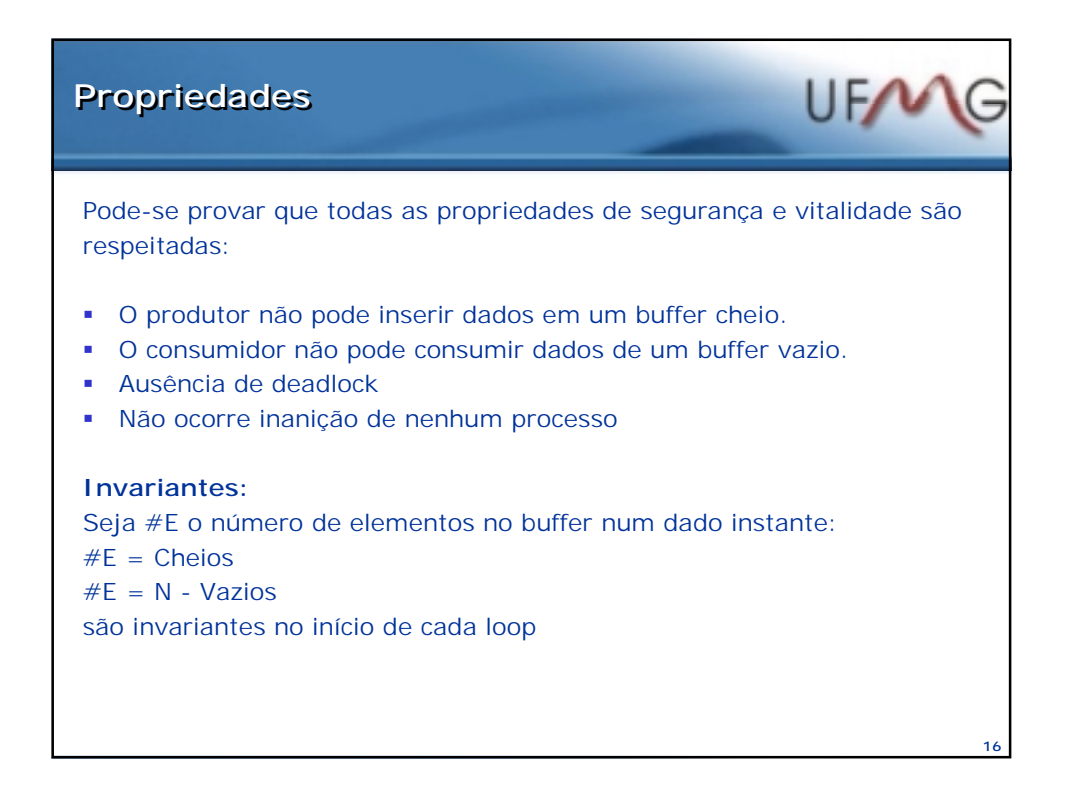

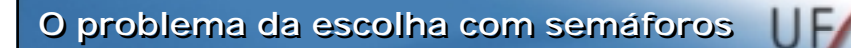

**Imagine a seguinte situação:** Você dispõe de três impressoras em um sistema, o que permite que três processos possam imprimir simultaneamente. Nós desejamos obter uma das impressoras, numa certa ordem de preferência, logicamente escolhendo a impressora mais rápida, sempre que possível. Caso contrário ficamos com a que estiver disponível. Finalizada a impressão, a impressora é liberada.

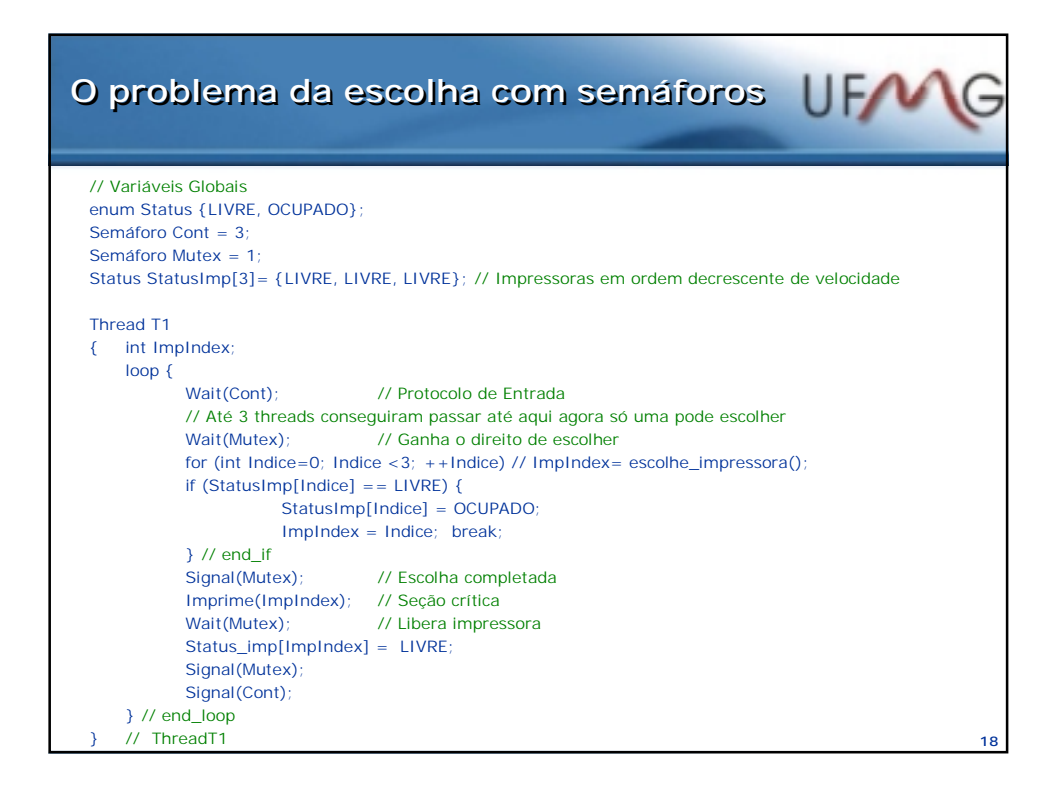

**17**

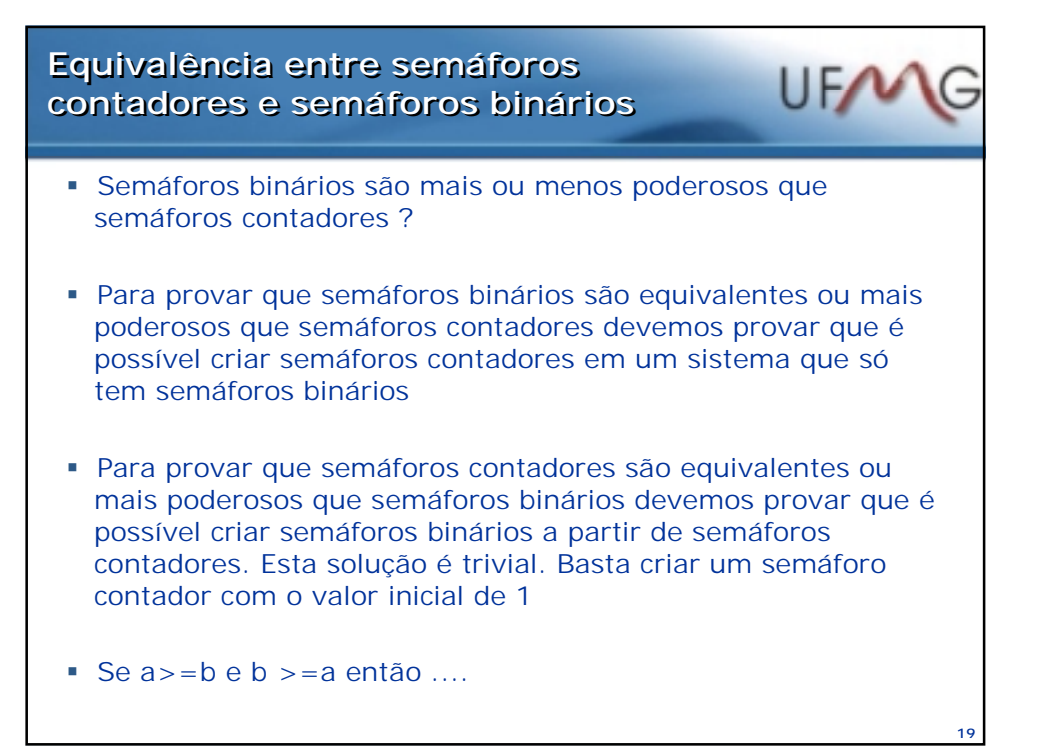

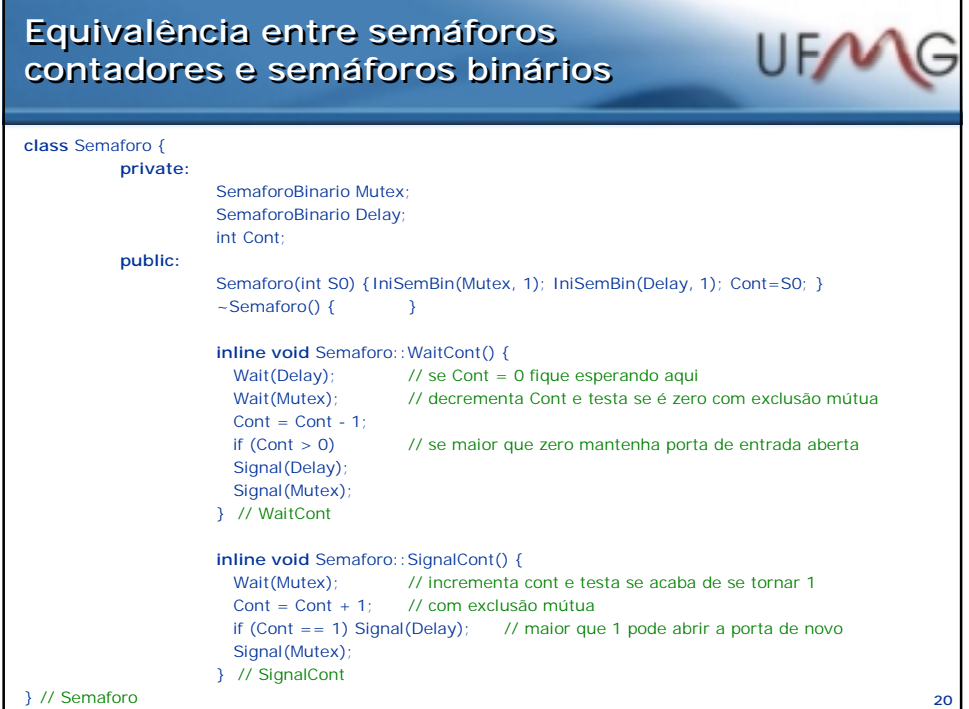

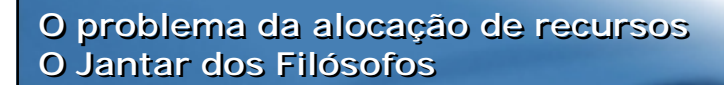

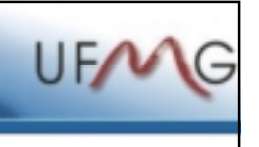

**21**

 **Cinco filósofos estão sentados em torno de uma mesa circular, que tem em seu centro um prato inesgotável de sushis. Sobre a mesa, entre cada dois filósofos há um** *hashi***. Cada filósofo, para comer, deve pegar dois talheres. Cada filósofo realiza um loop infinito em que pensa, toma os talheres um a um, come e devolve os talheres à mesa.**

## **As regras a serem obedecidas são:**

- **P1: Dois filósofos não podem segurar um mesmo talher simultaneamente**
- **P2: O filósofo só come, quando tem dois talheres**
- **P3: Não deve haver deadlock, situação em que nenhum dos filósofos consegue comer**
- **P4: Não pode haver inanição (neste caso inanição propriamente dita), isto é, um filósofo querendo comer, deve eventualmente ter acesso aos dois talheres. Eventualmente aqui significa: o evento (comer) ocorre com certeza, em algum instante no futuro**

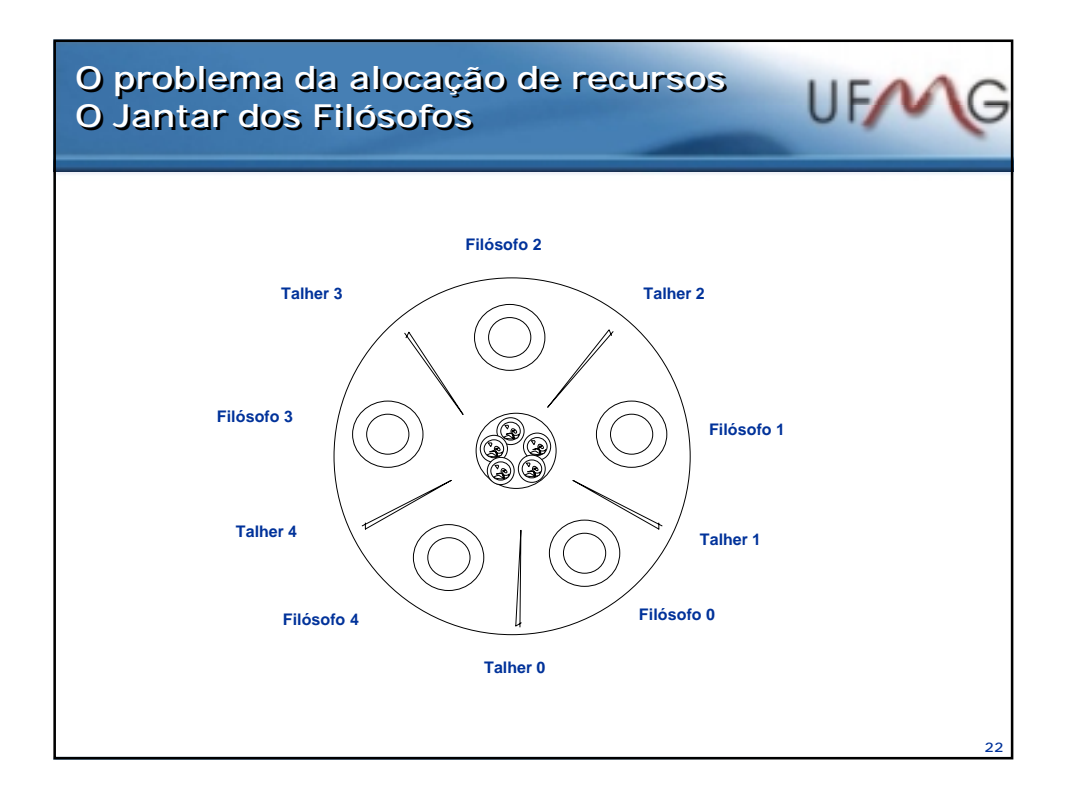

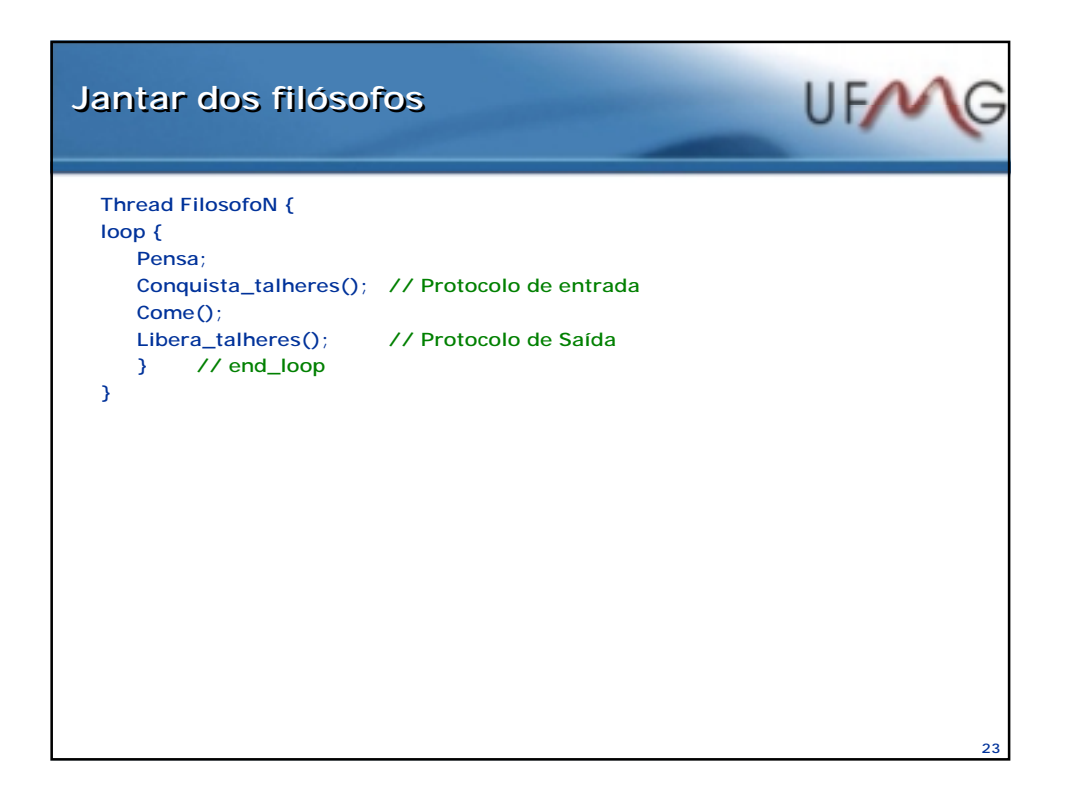

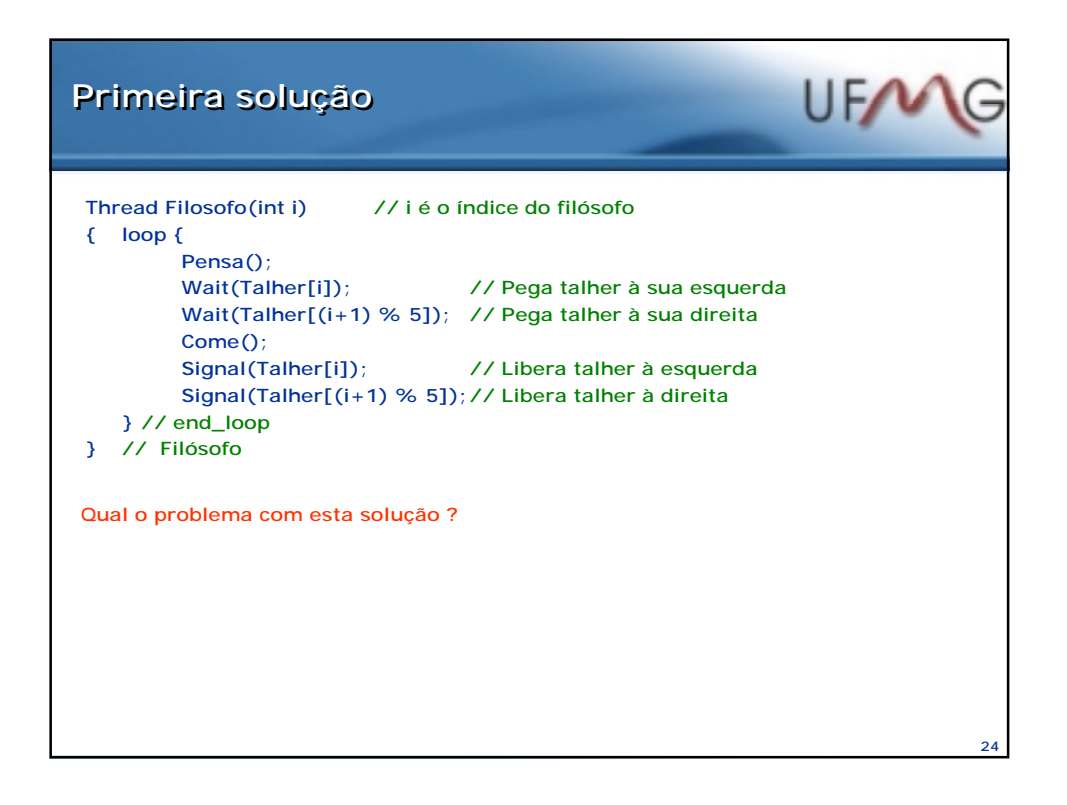

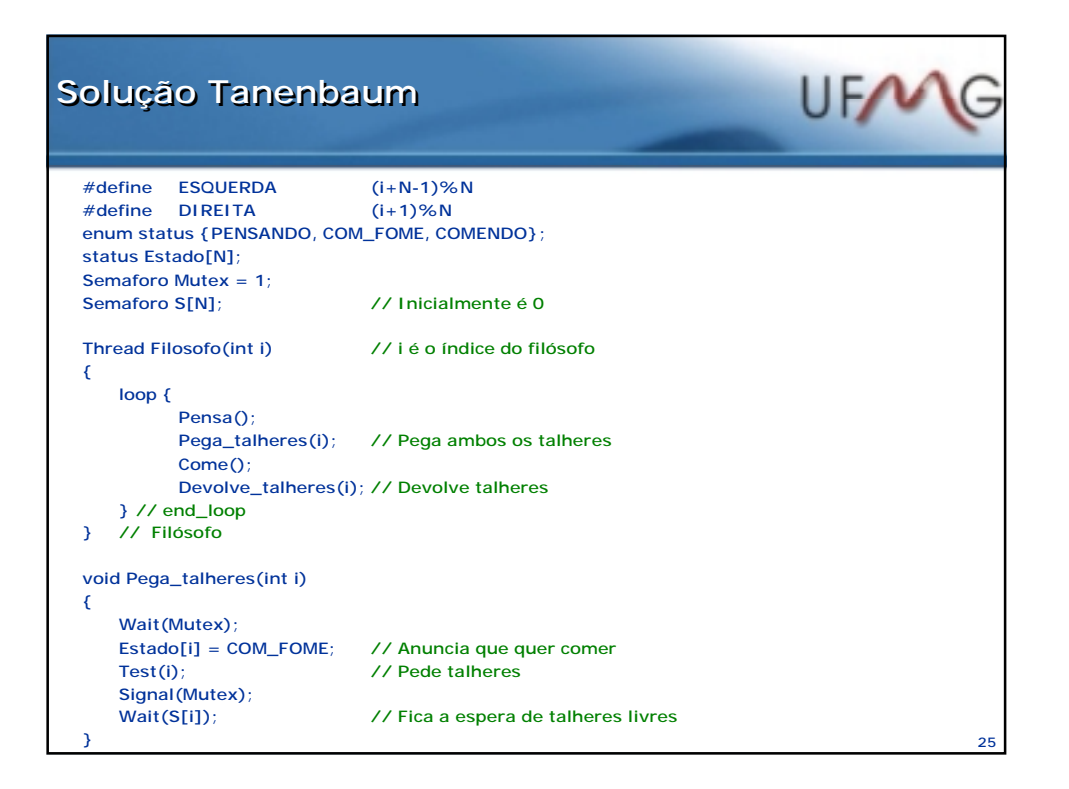

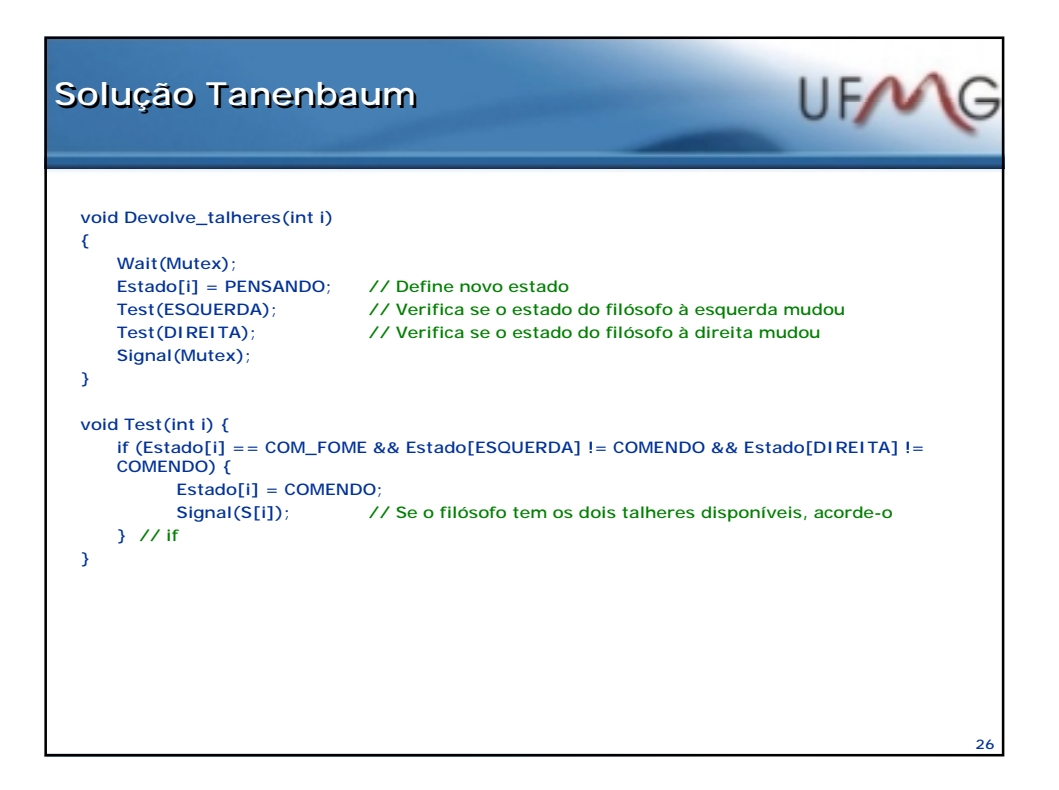

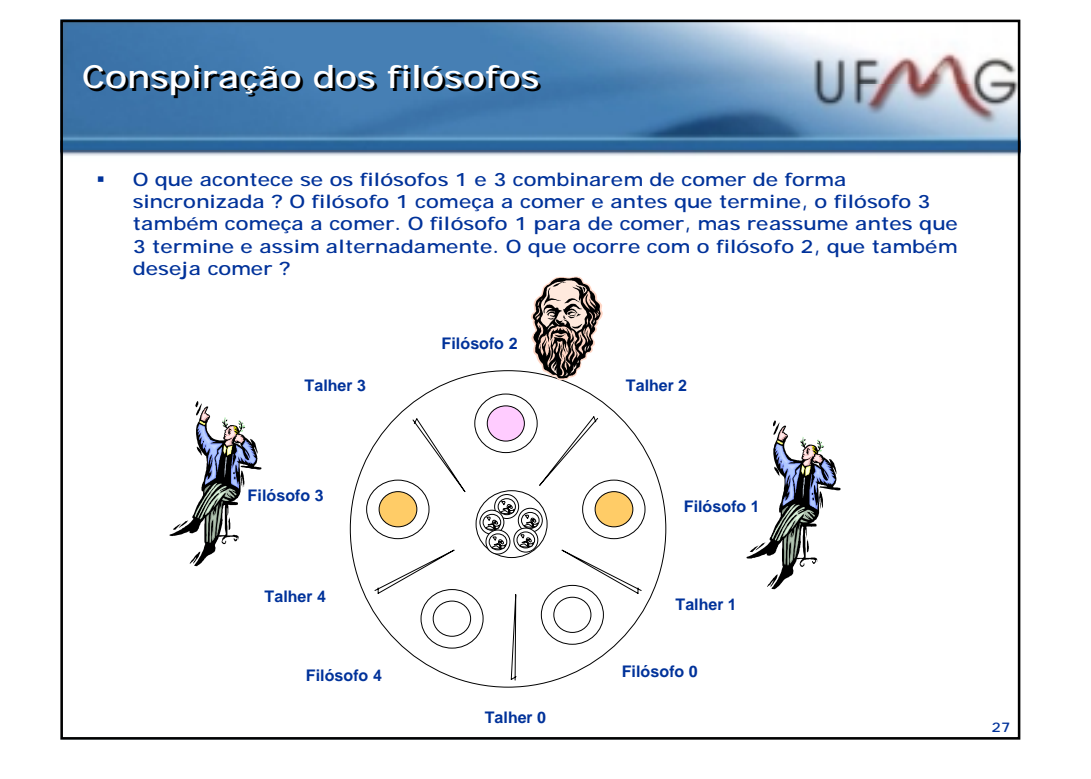

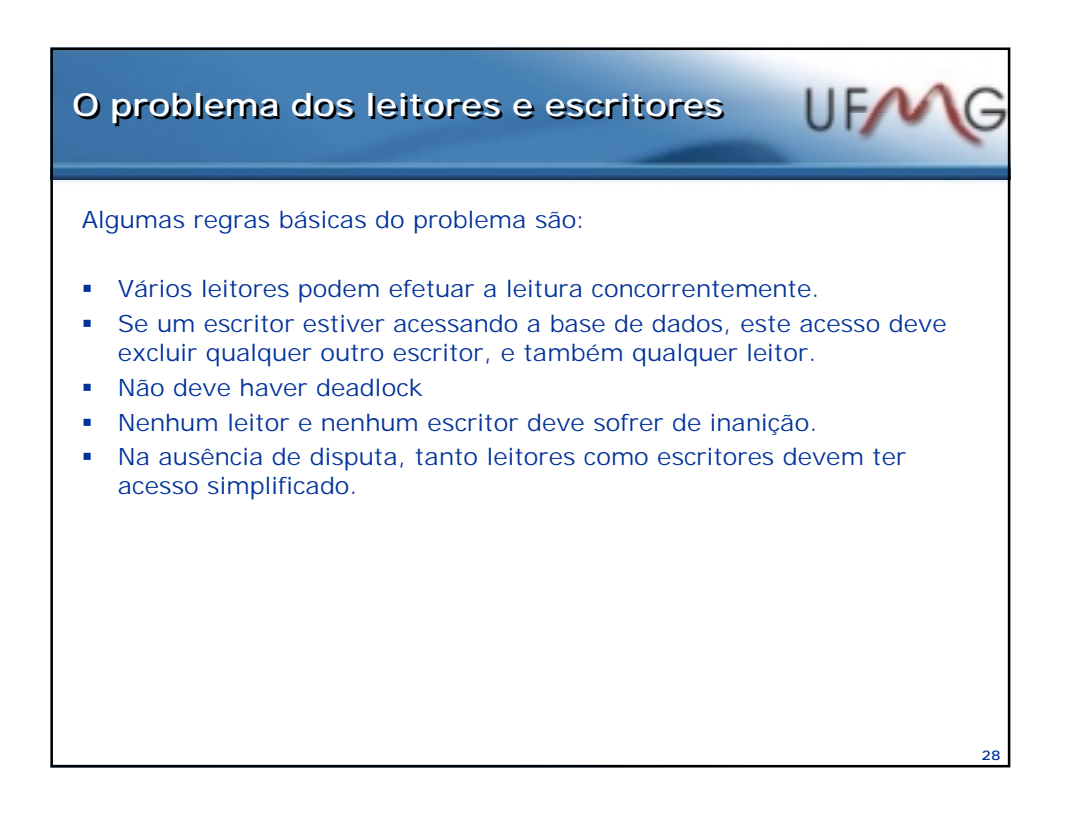

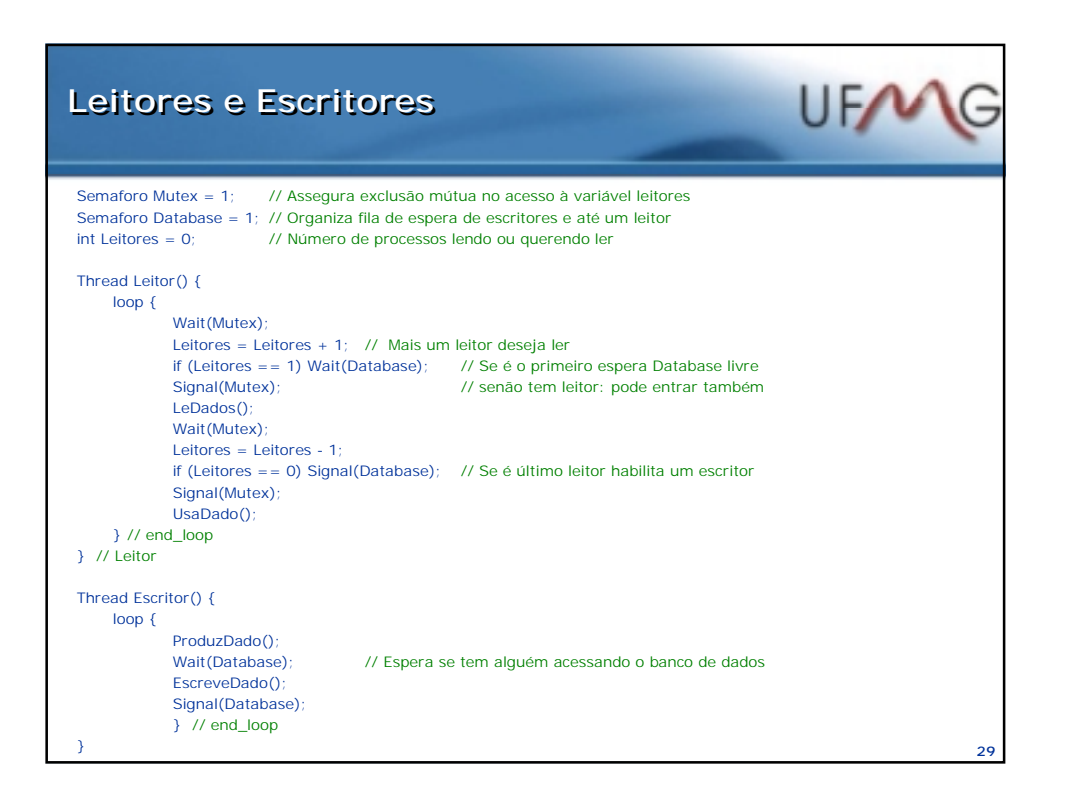

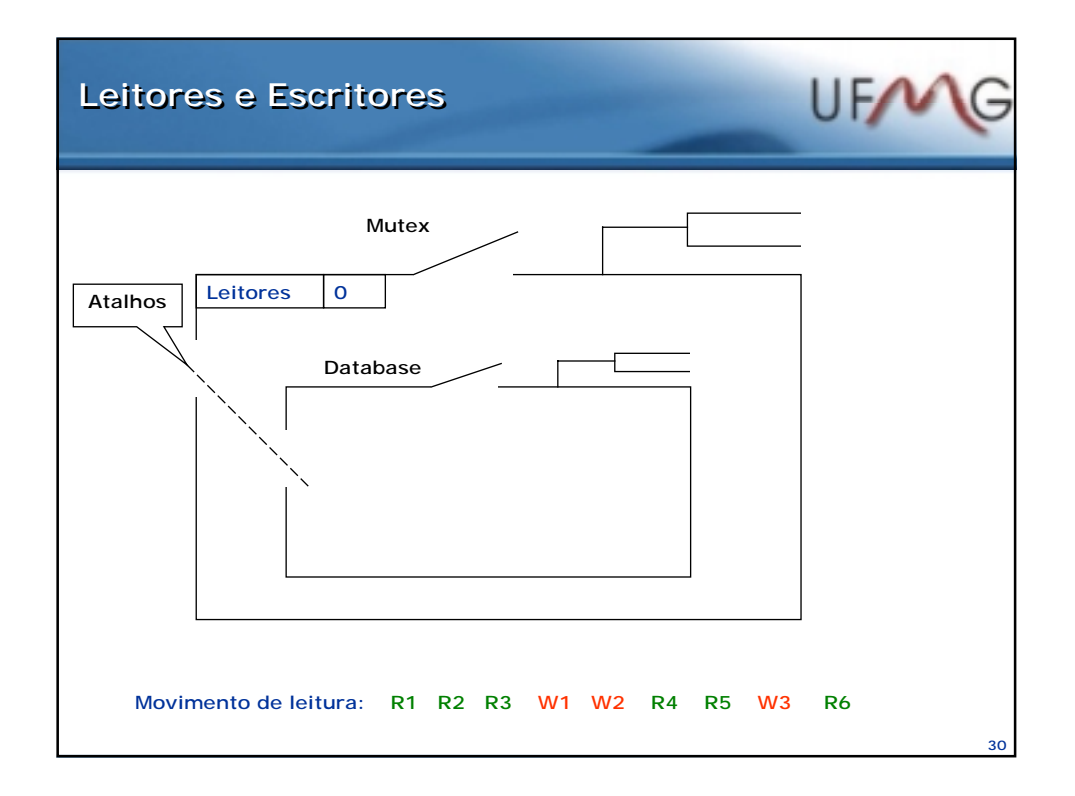

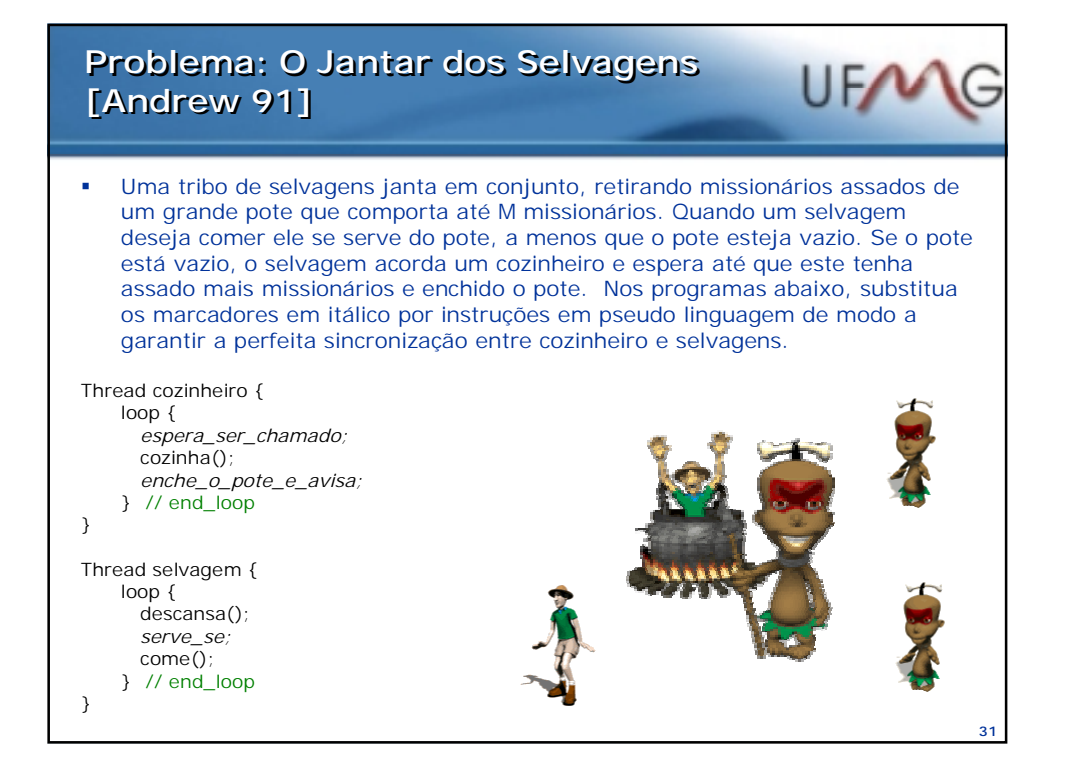

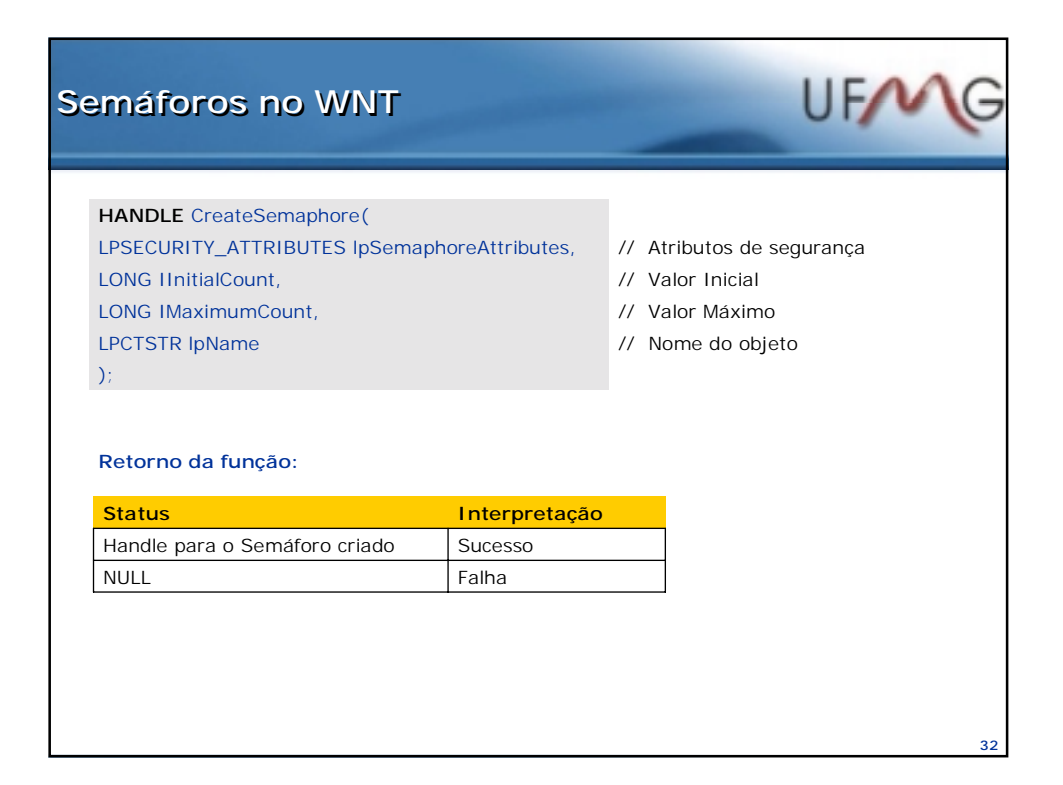

## **OpenSemaphore OpenSemaphore**

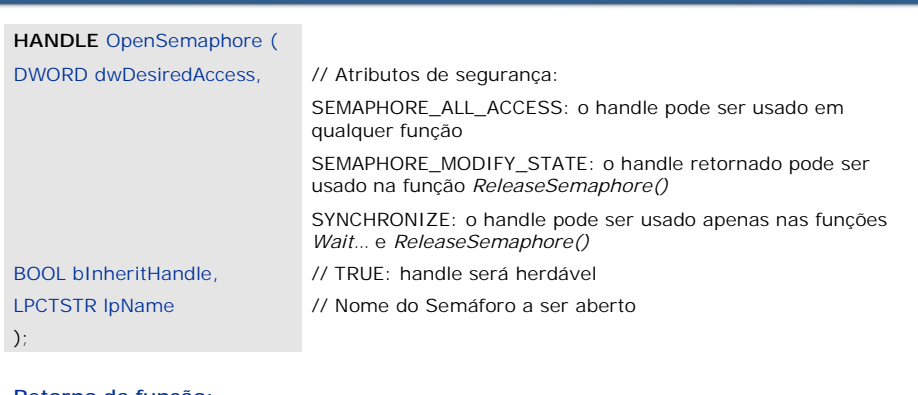

**Retorno da função:**

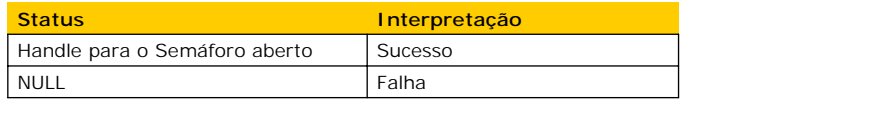

**33**

UFW

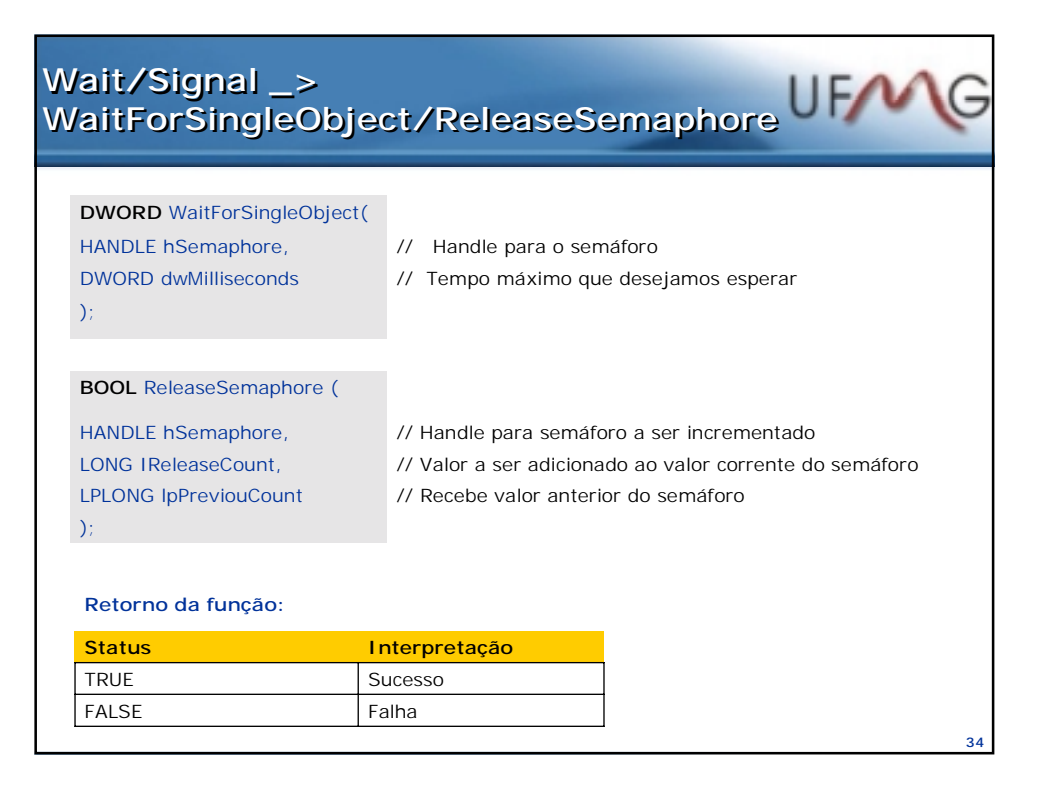

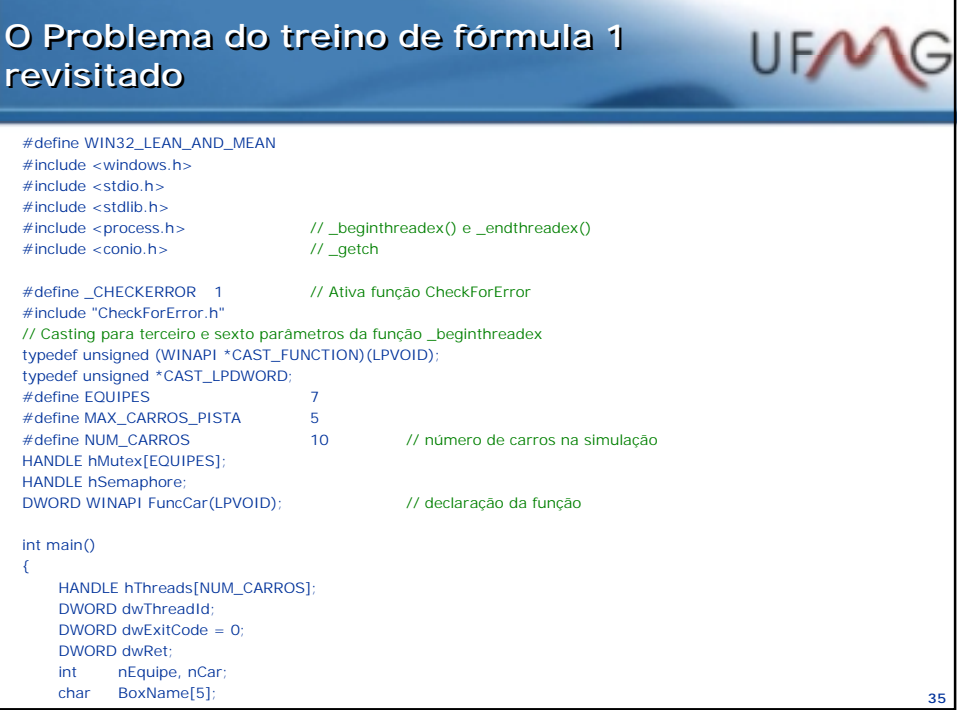

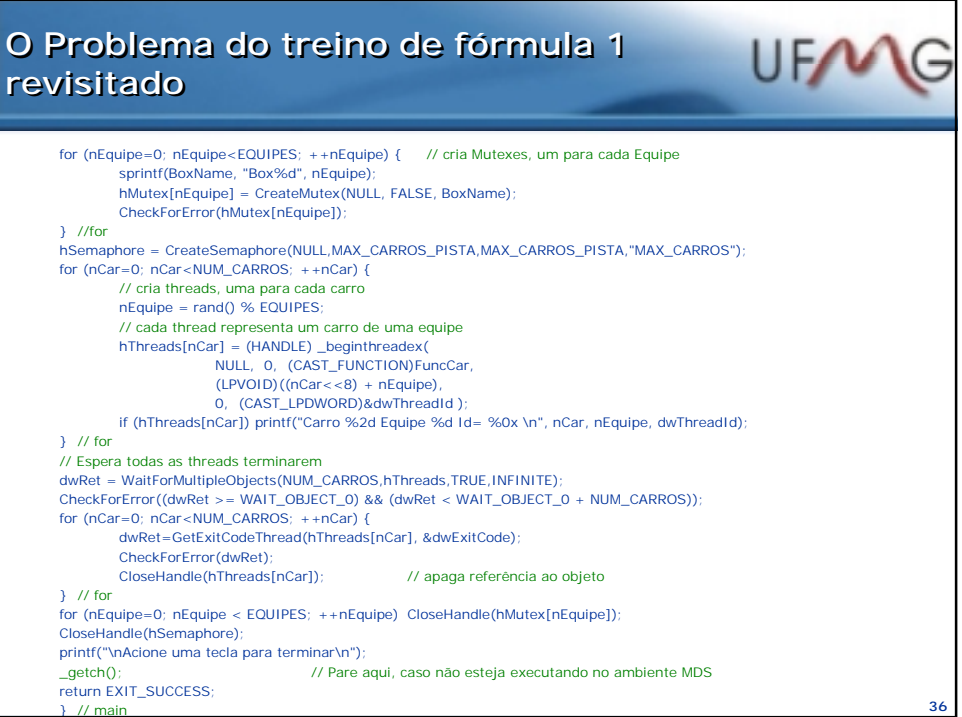

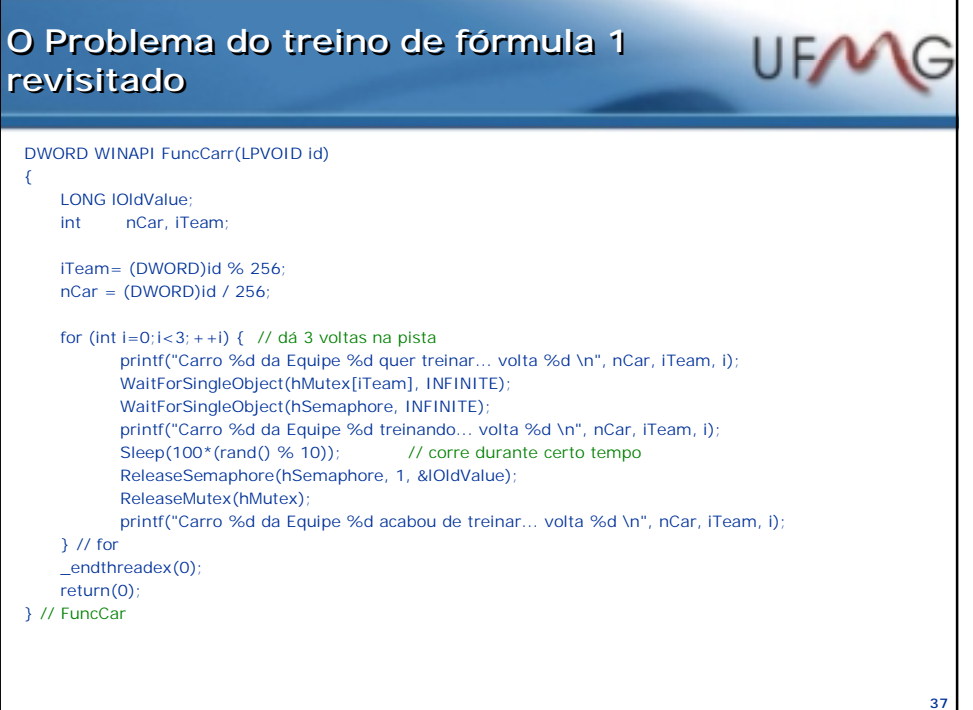

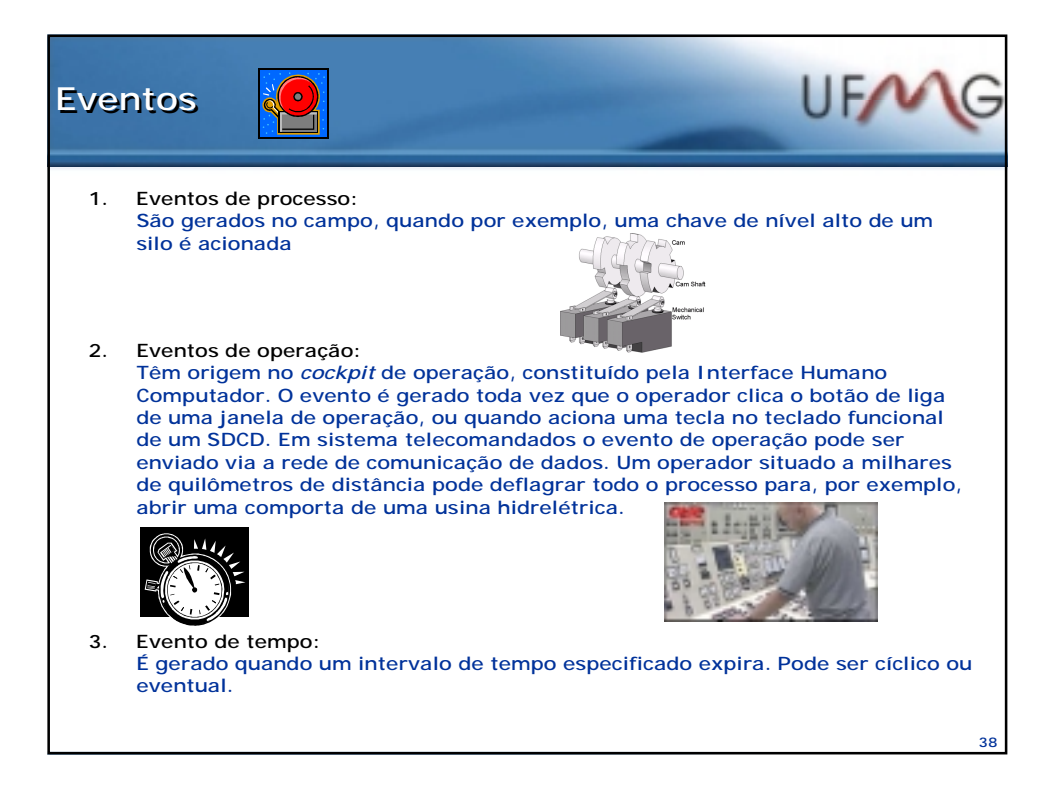

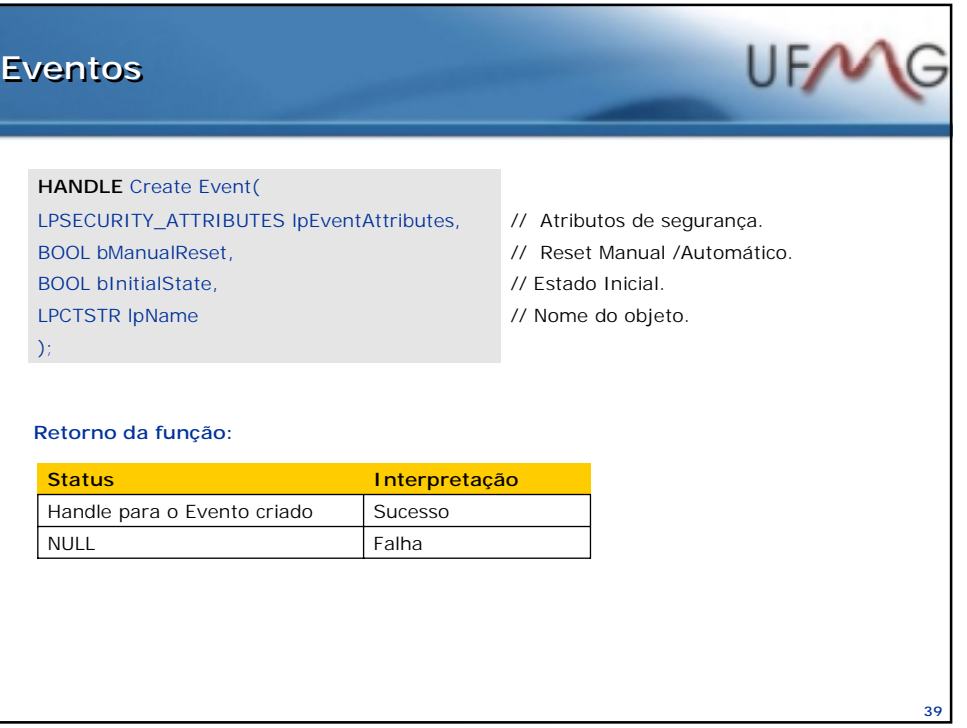

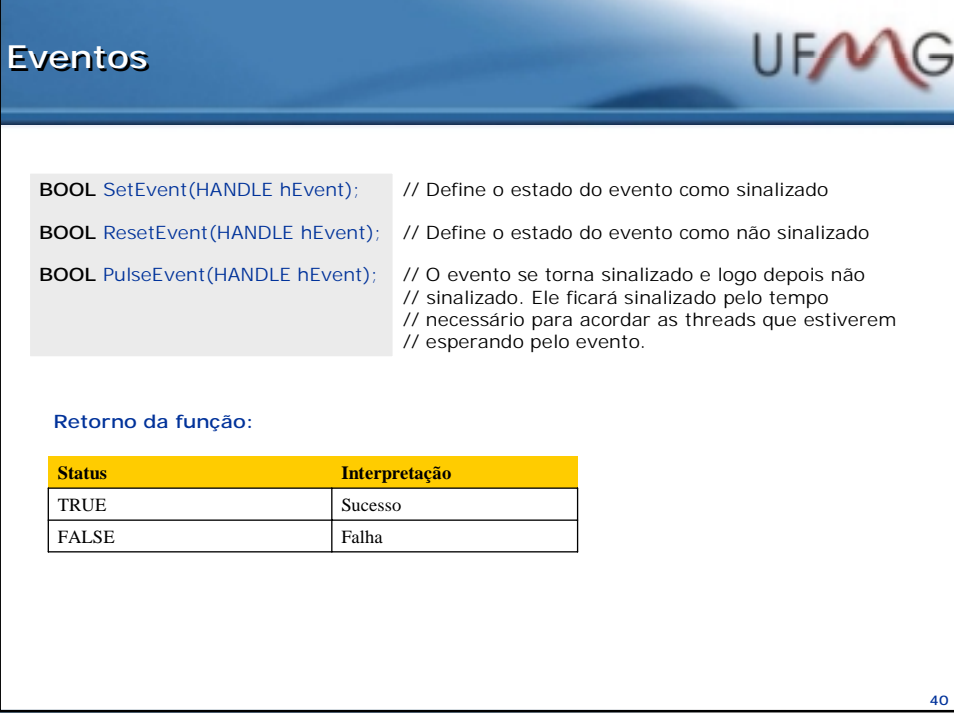

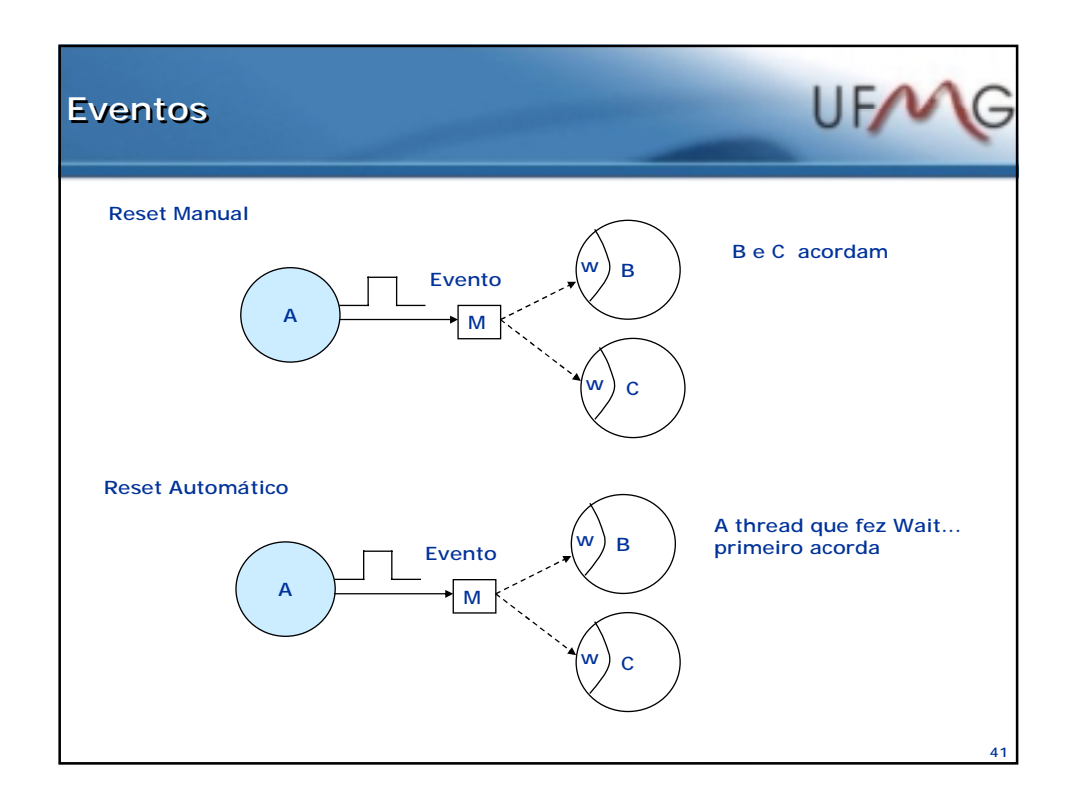

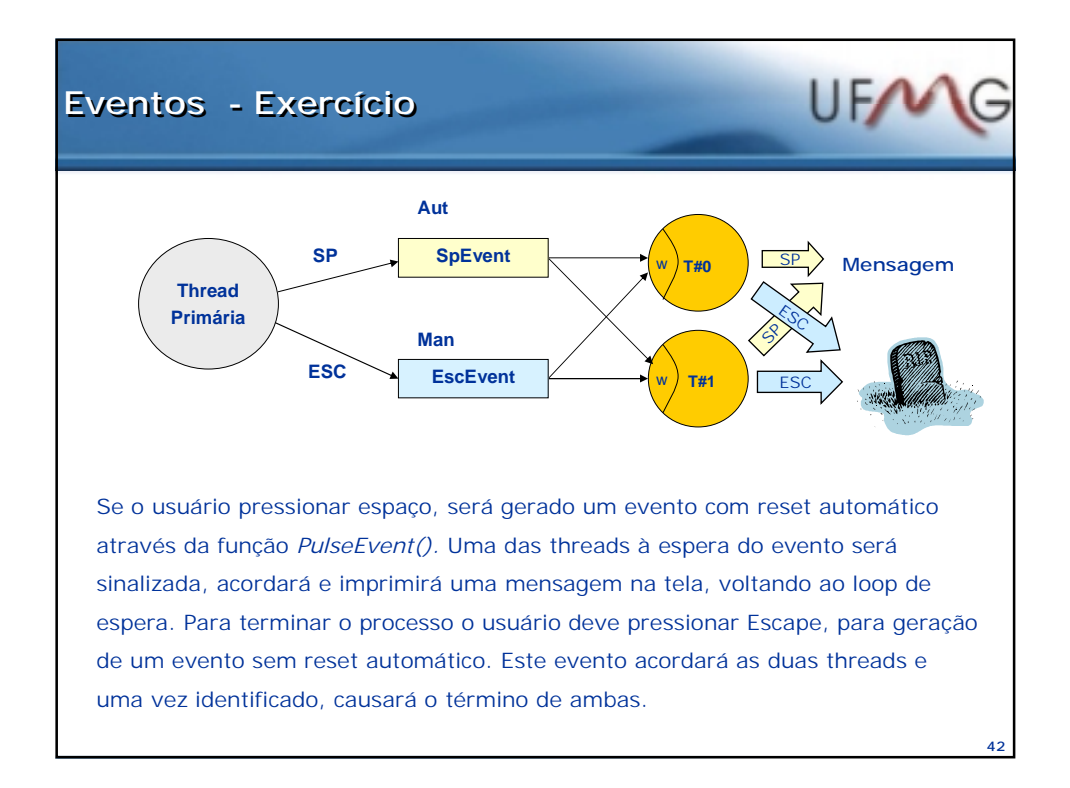

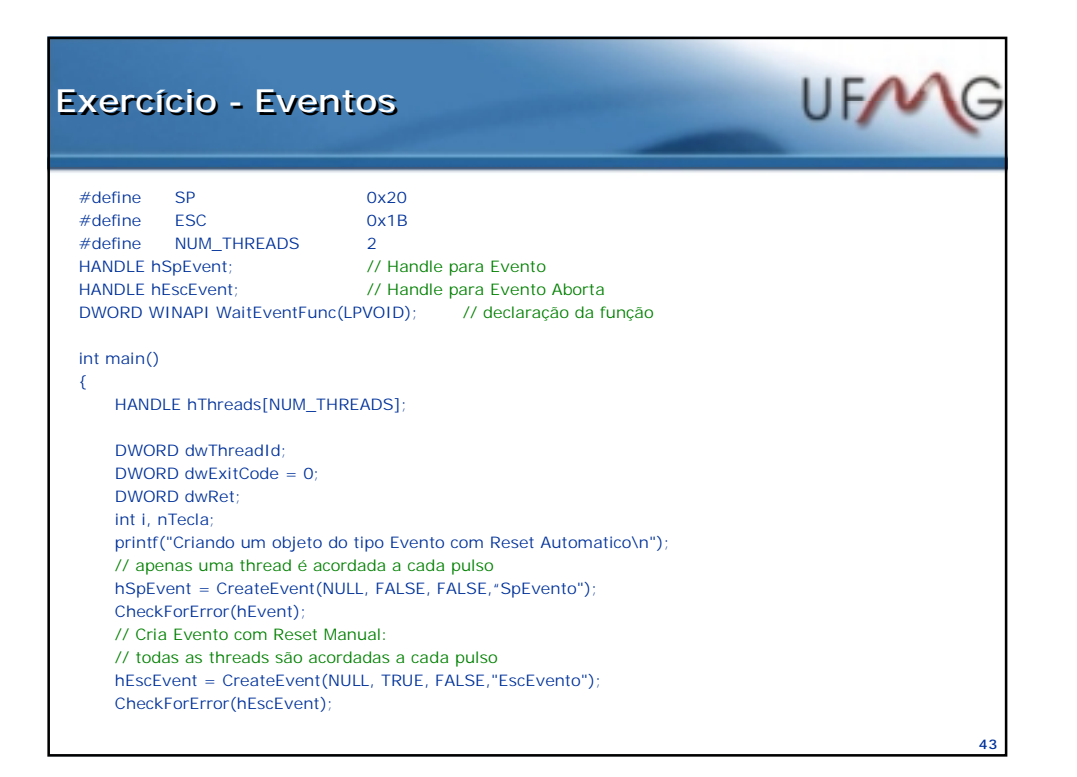

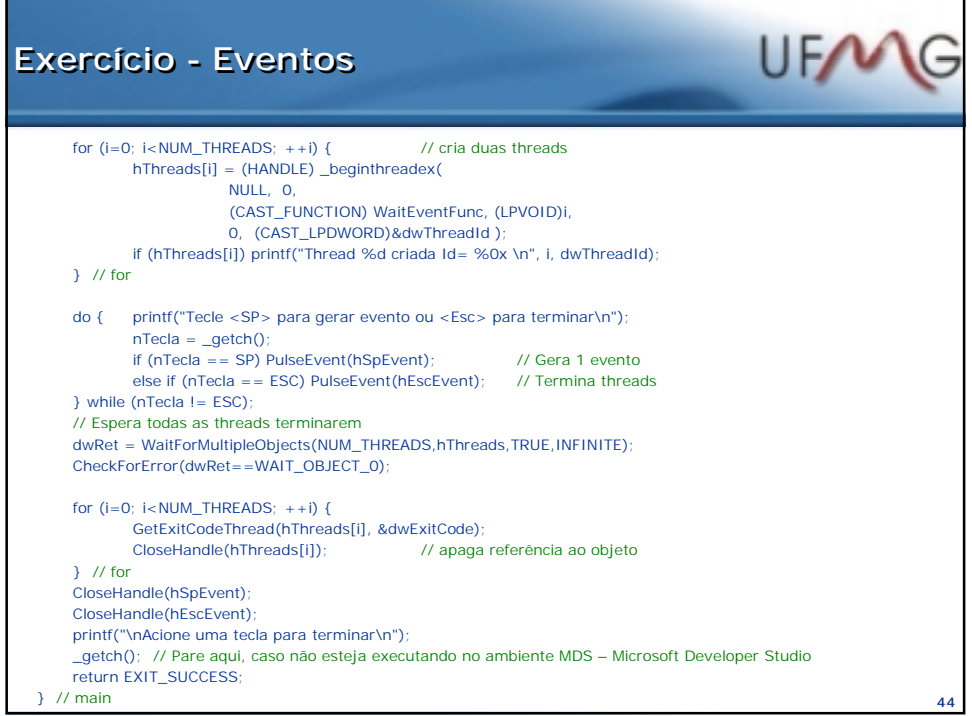

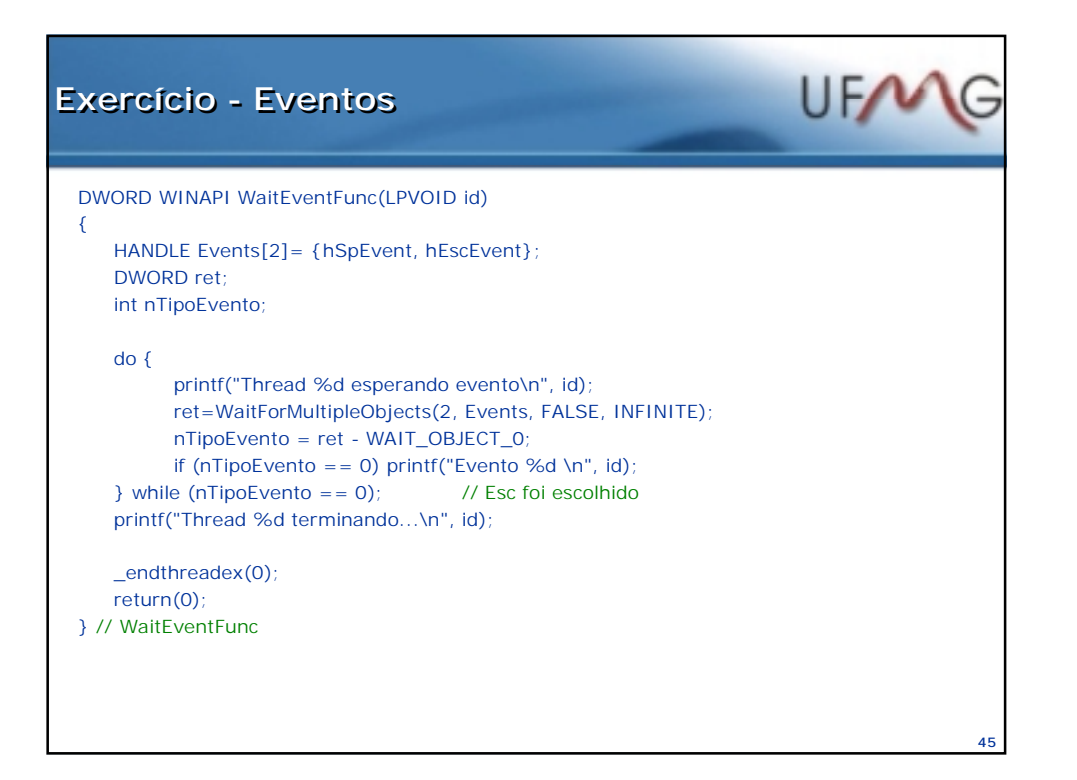

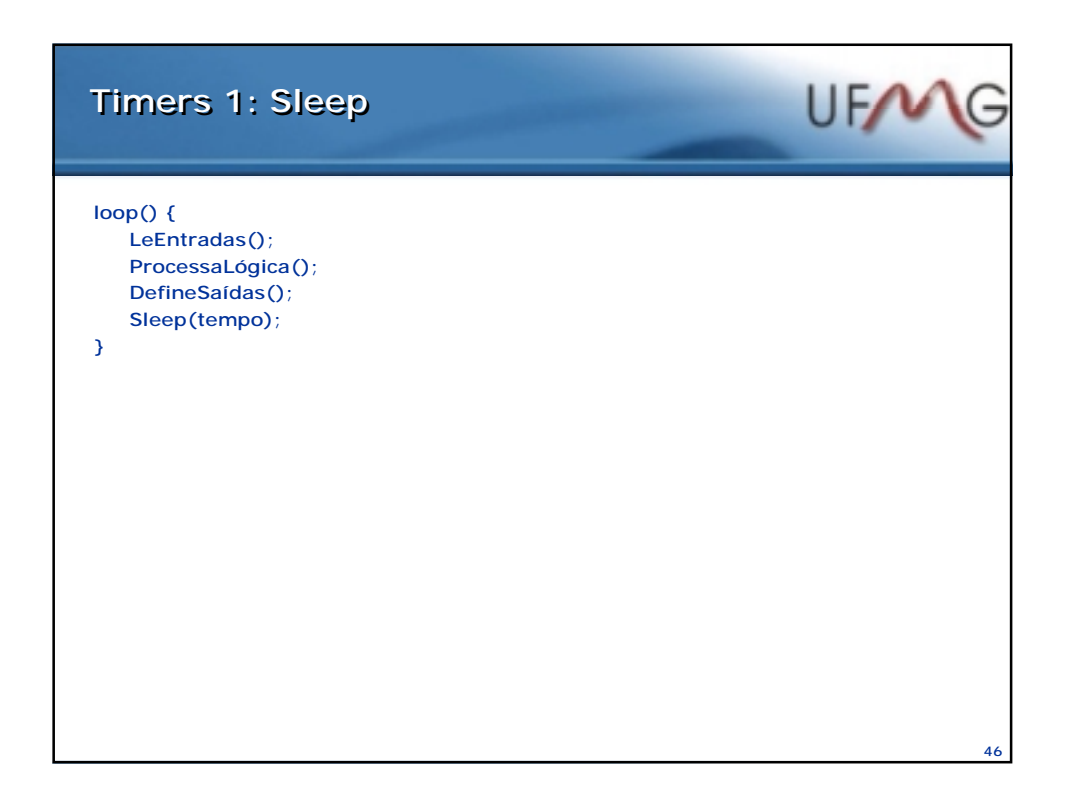

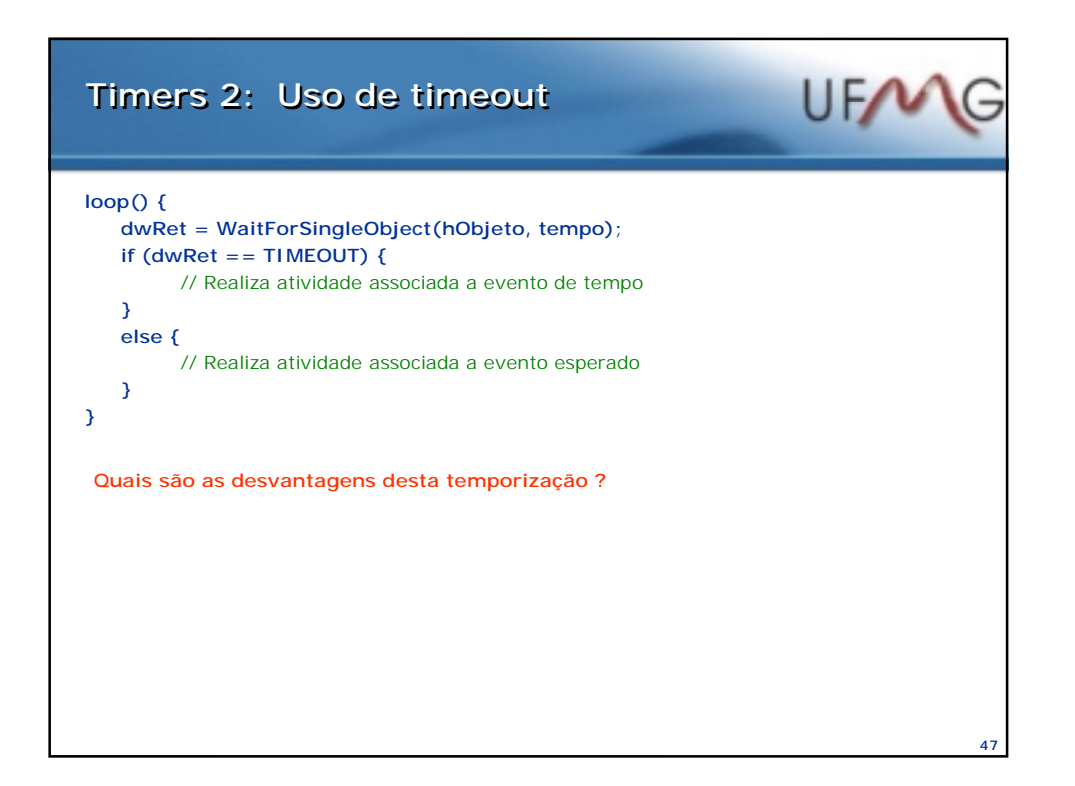

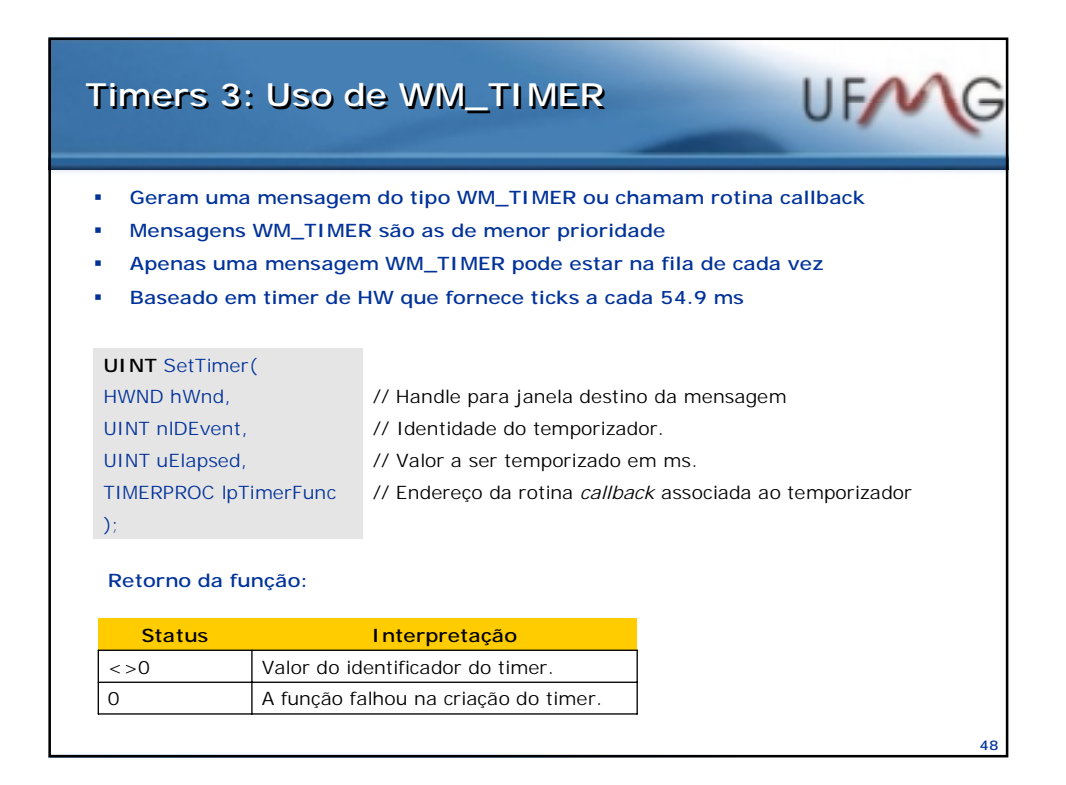

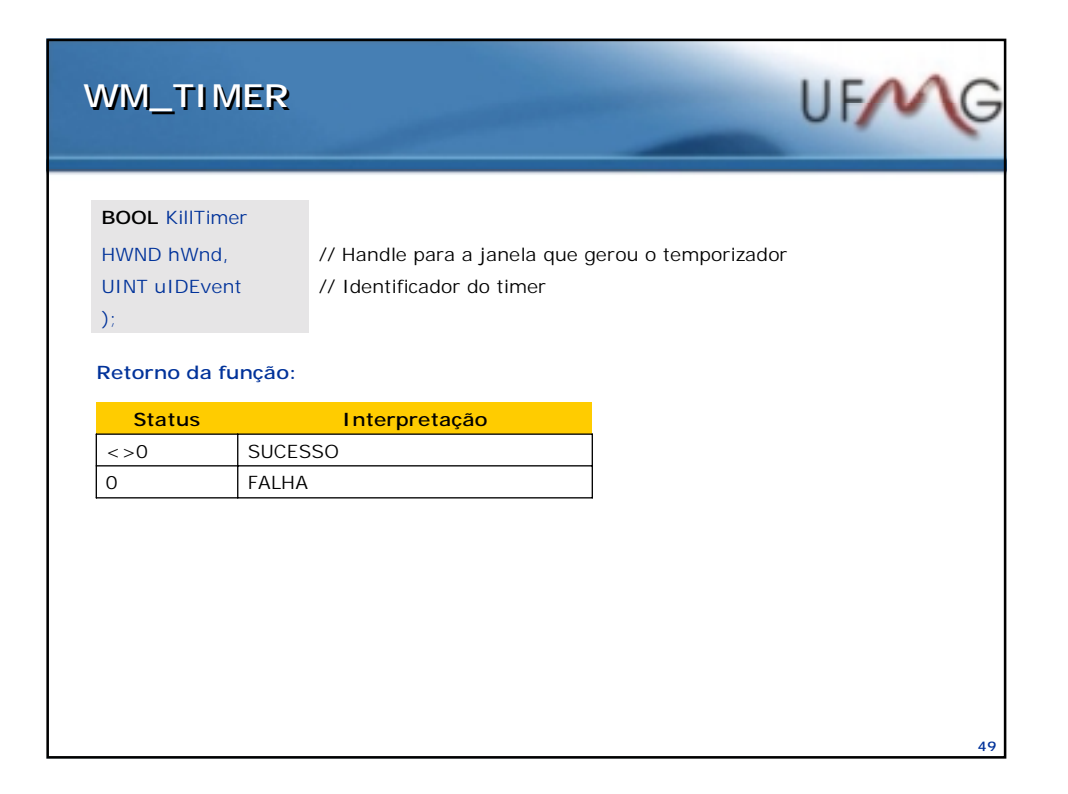

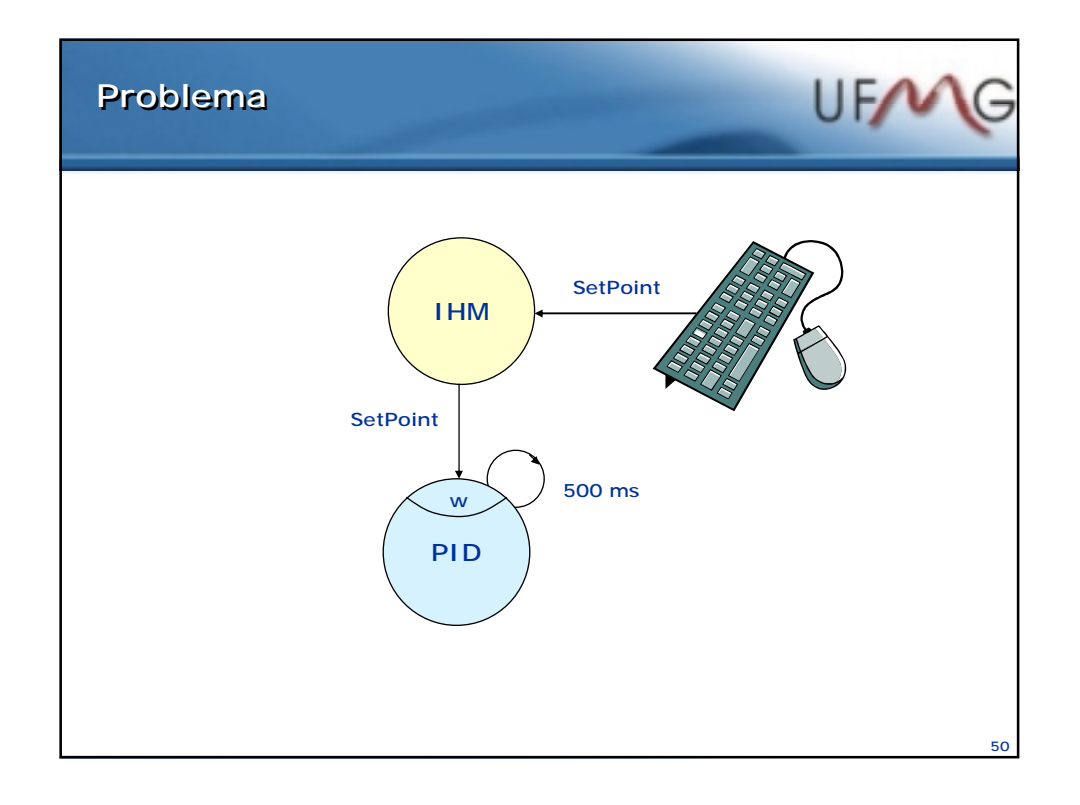

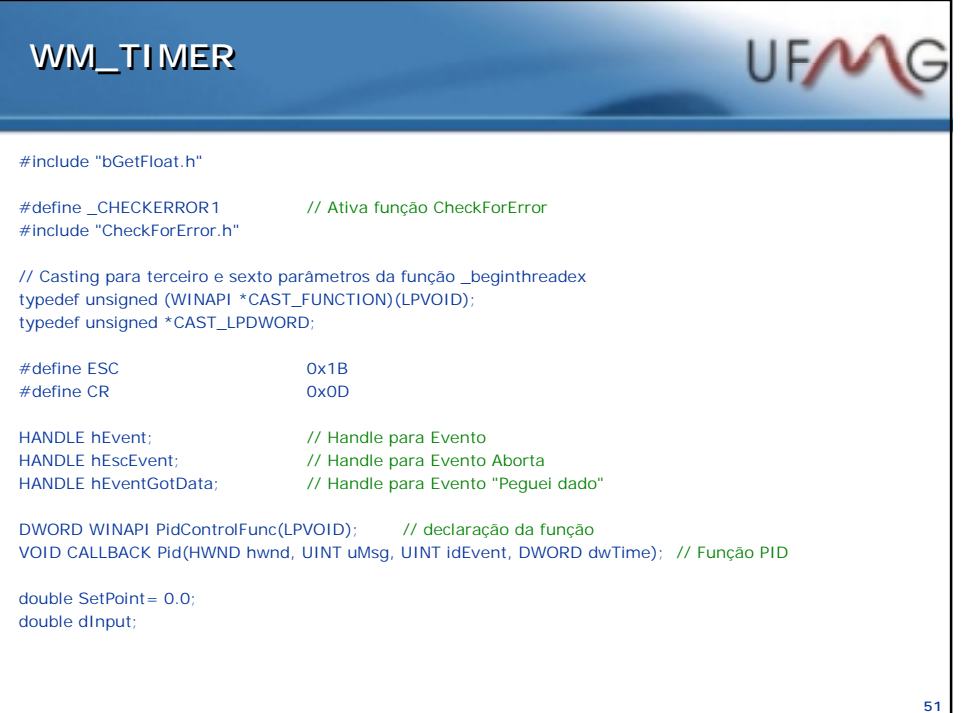

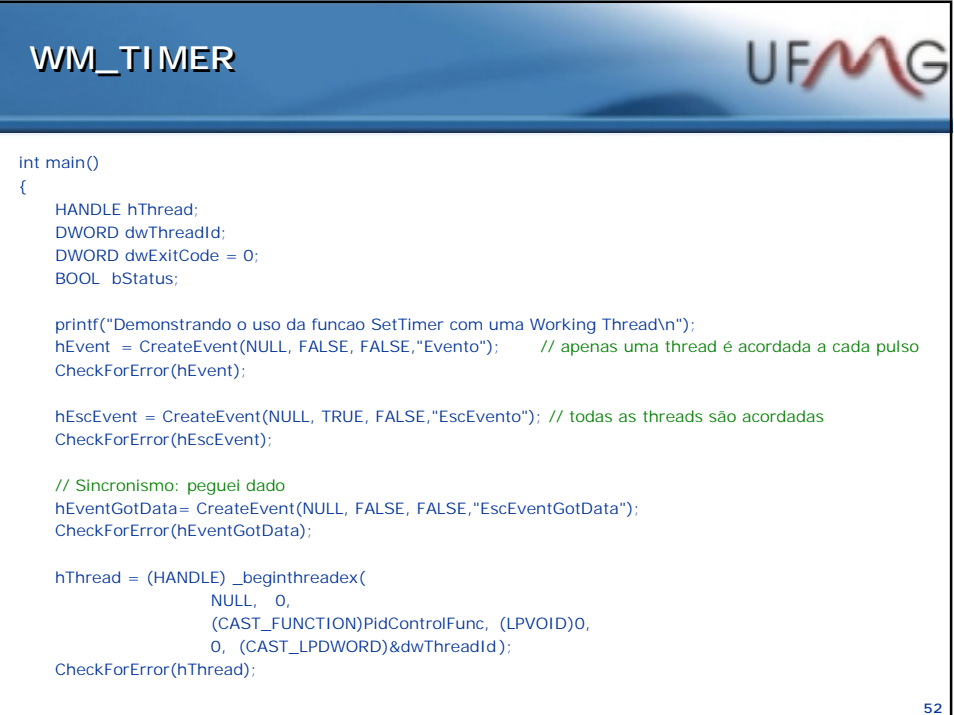

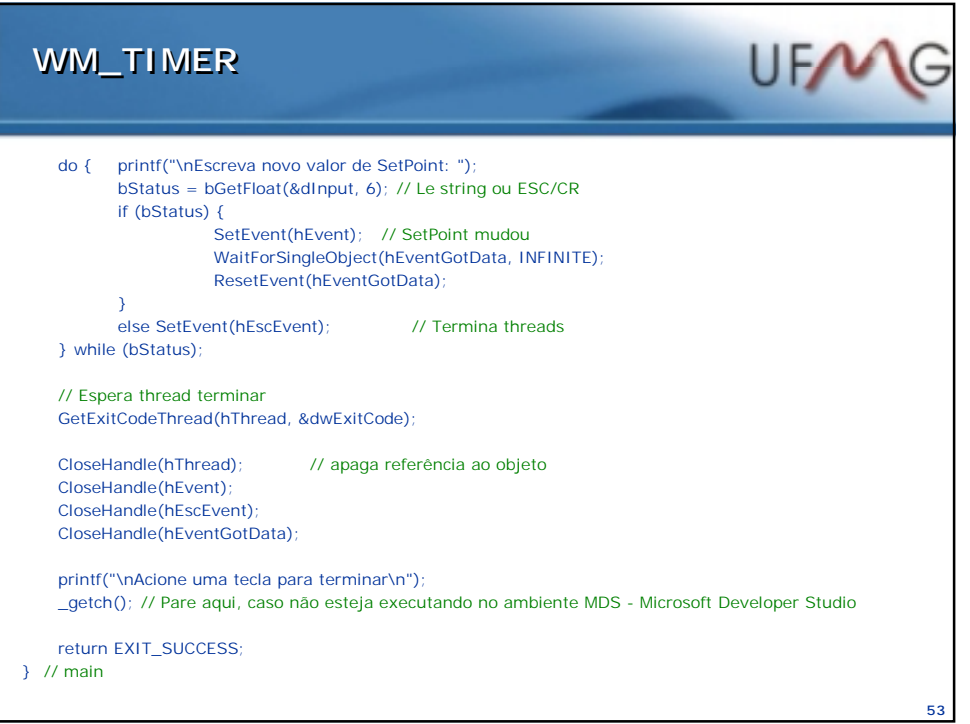

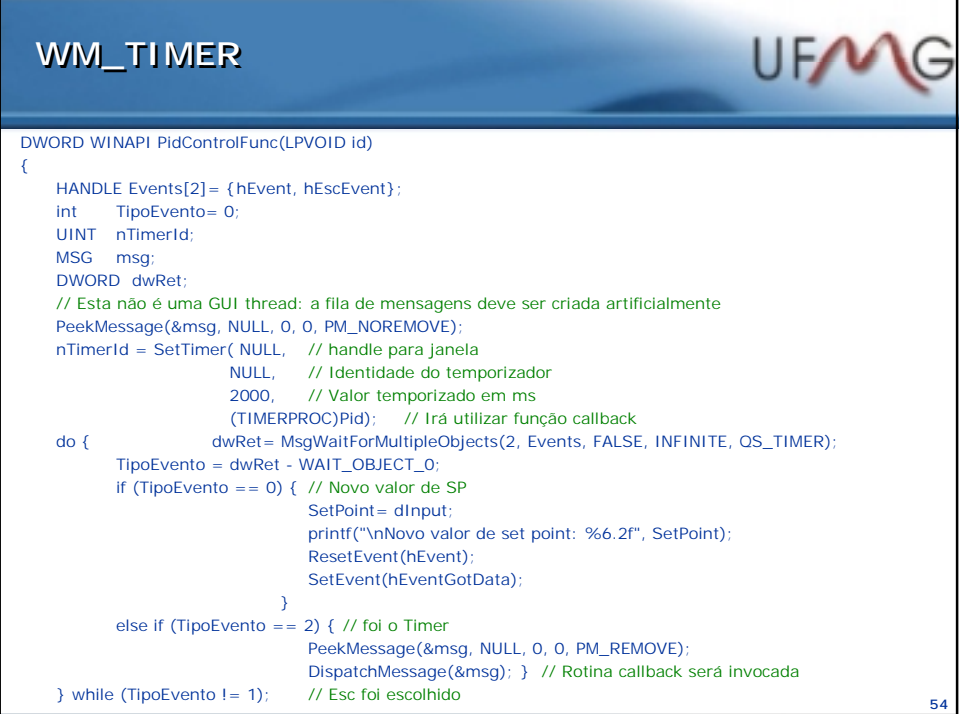

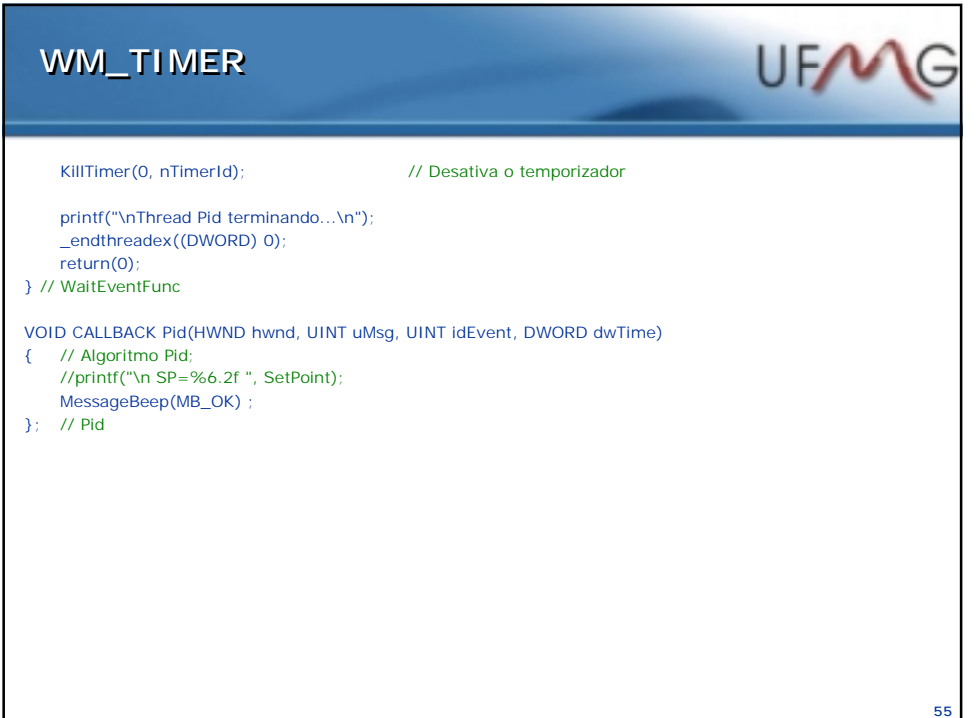

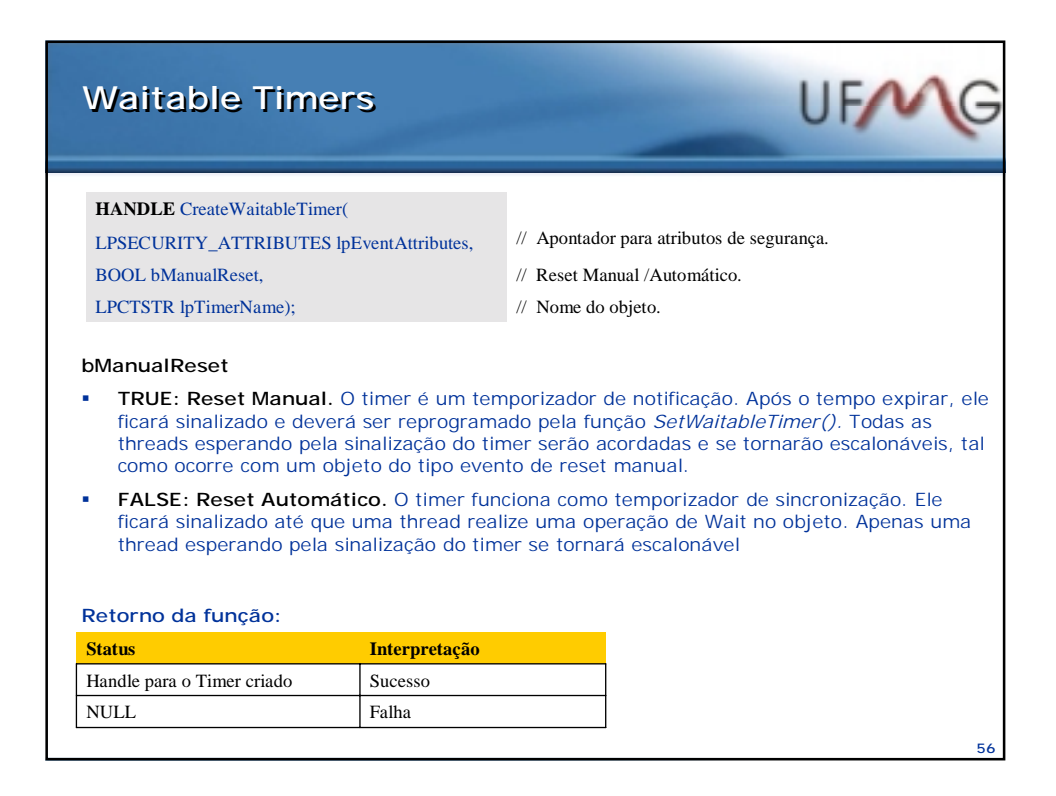

## **Waitable Timer Waitable Timer**

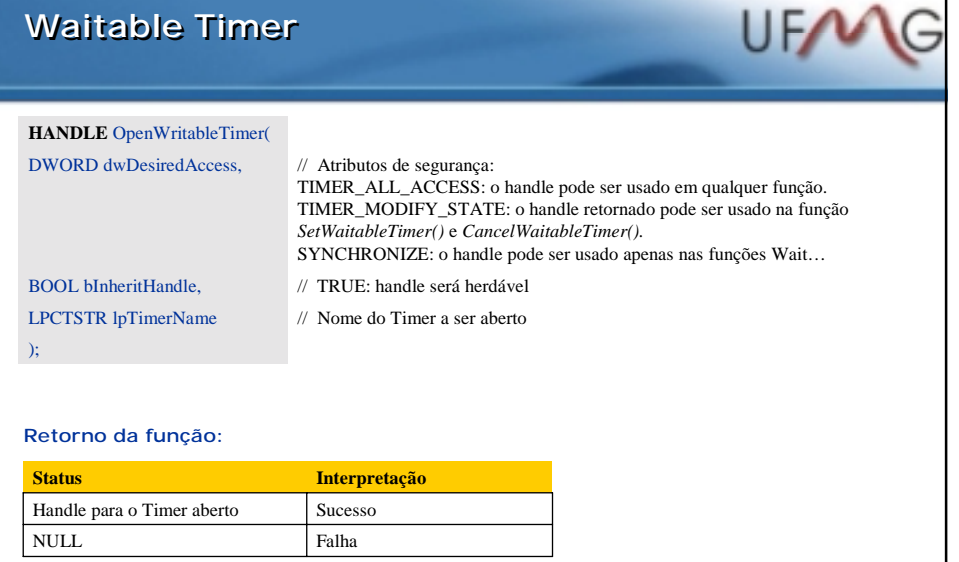

UF/ **SetWaitableTimer SetWaitableTimer BOOL** SetWaitableTimer( HANDLE hTimer, // Handle para timer const LARGE\_INTEGER \*pDueTime, // Quando o timer será sinalizado. LONG lPeriod // Período do timer em ms 0: 1 vez >0: Periódico PTIMERAPCROUTINE pfnCompletionRoutine, // Apontador para a APC. LPVOID lpArgToCompletionRoutine, // Argumentos a serem passados para rotina. BOOL fResume // Sai de modo Power saver  $\mathcal{N}$ **Retorno da função: Status Interpretação**TRUE SUCESSO FALSE FALHA **58**

**57**

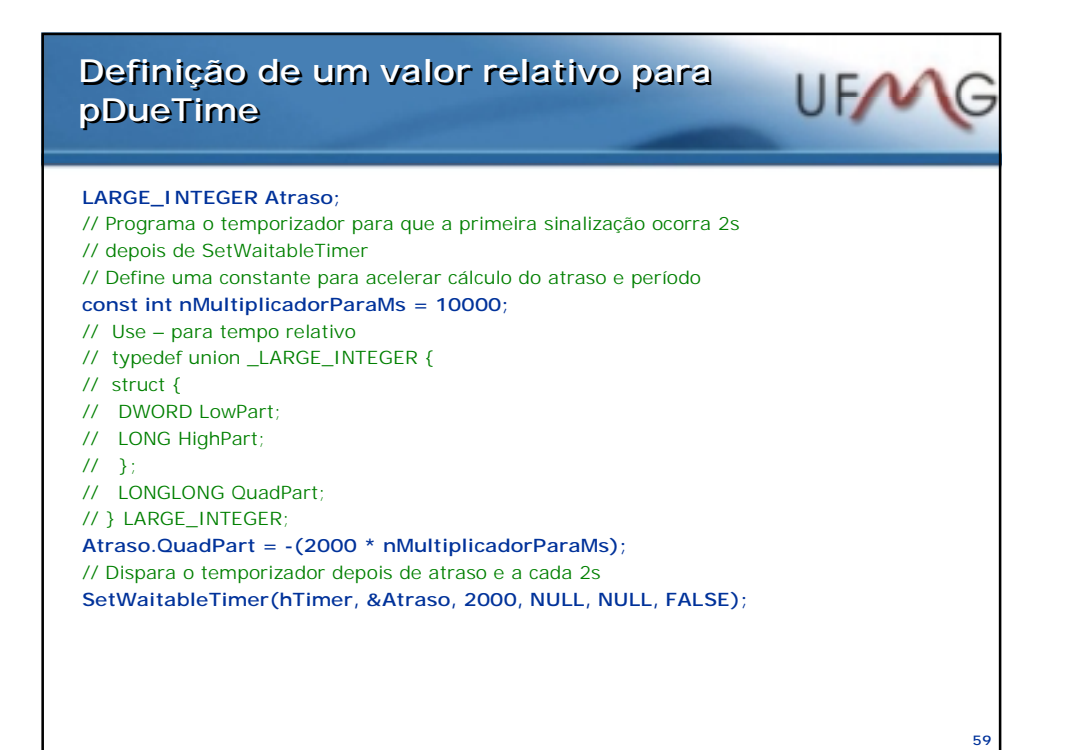

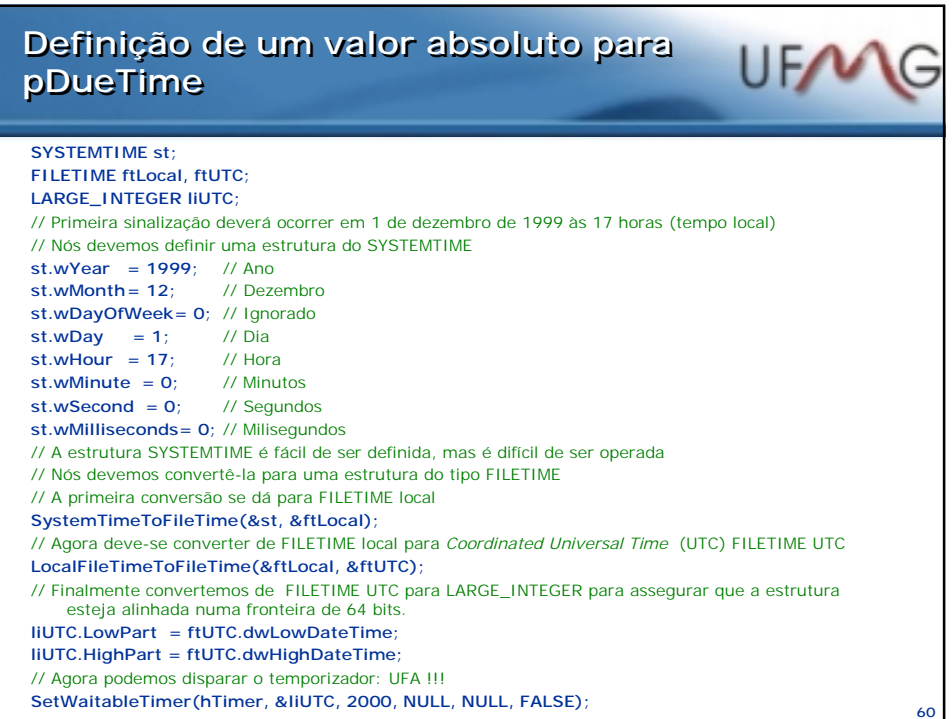

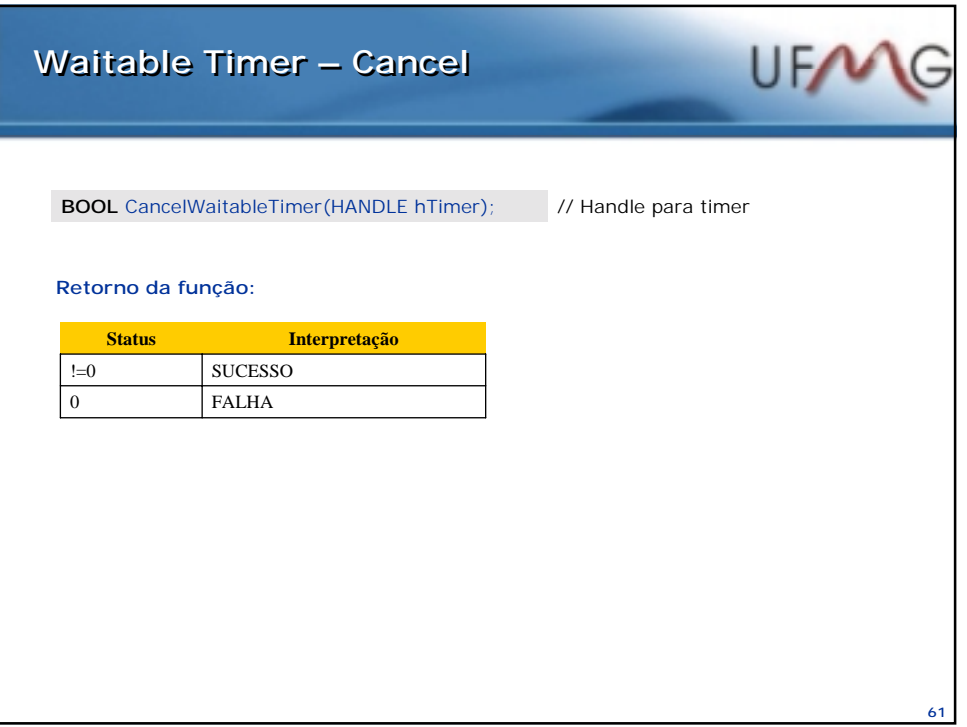

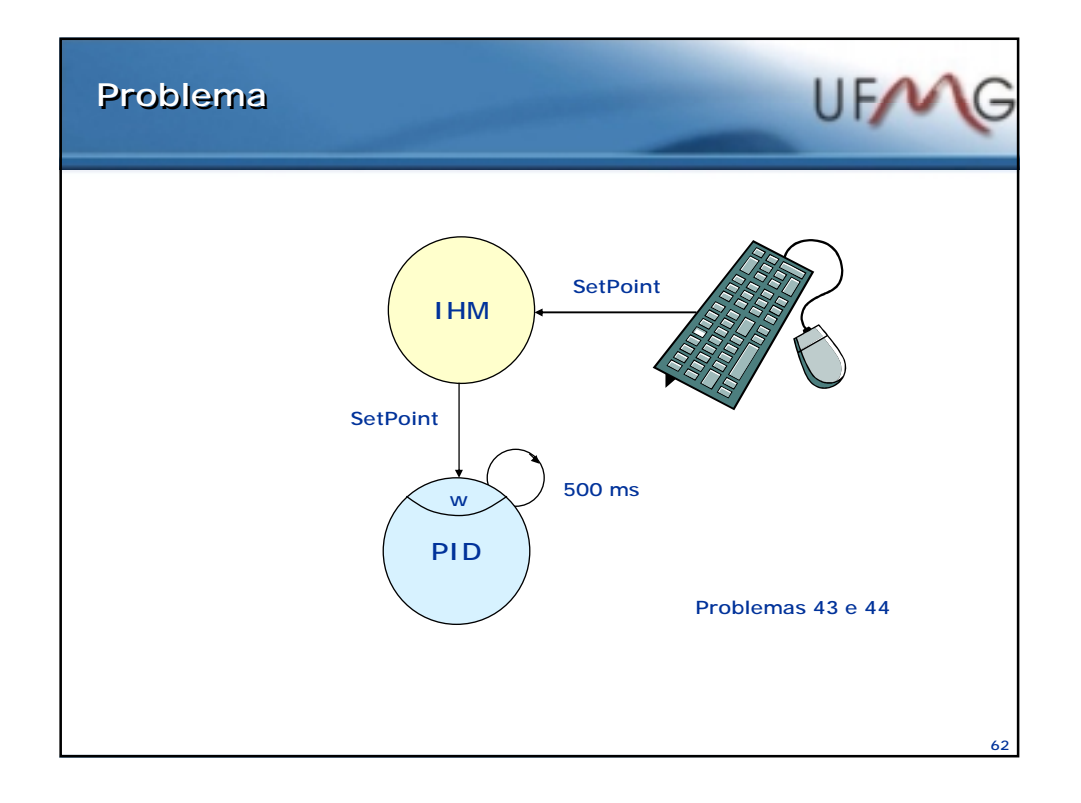

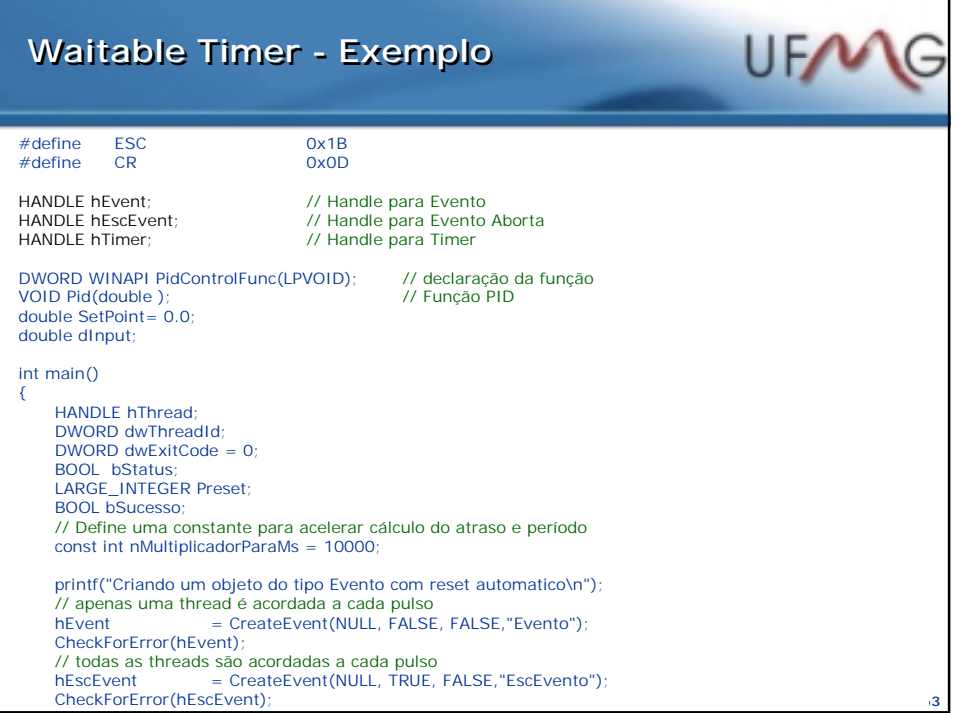

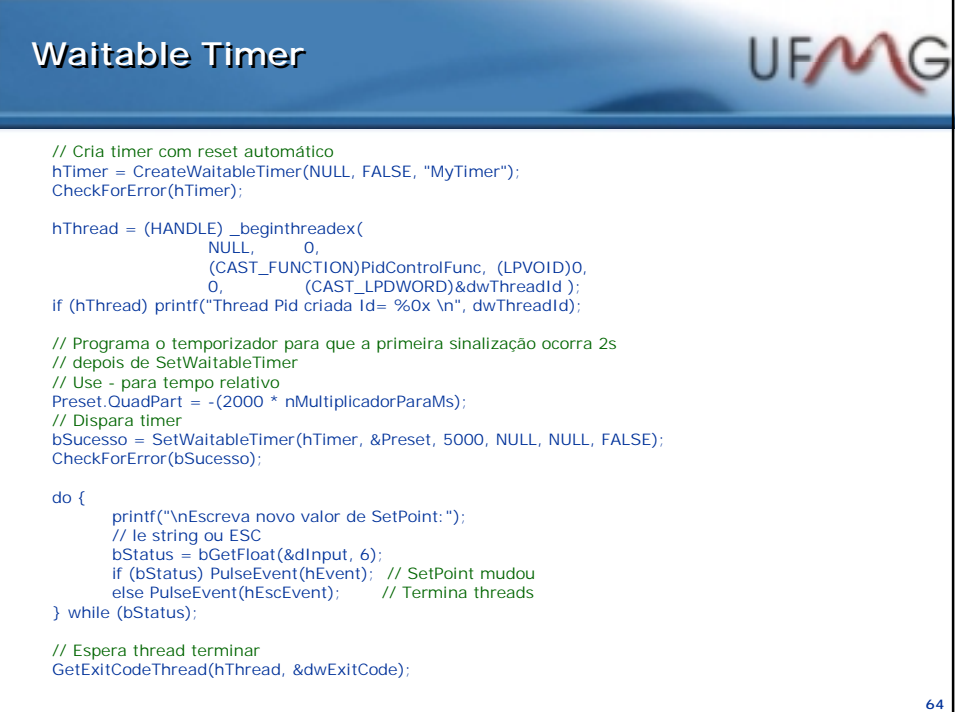

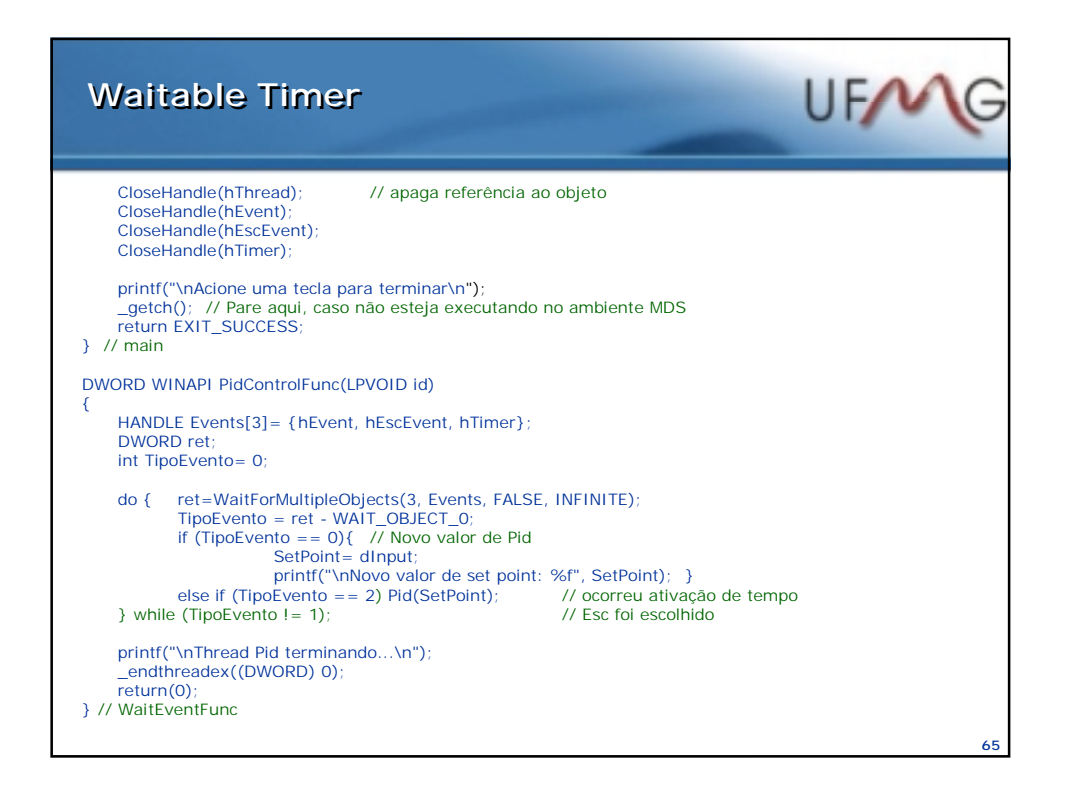

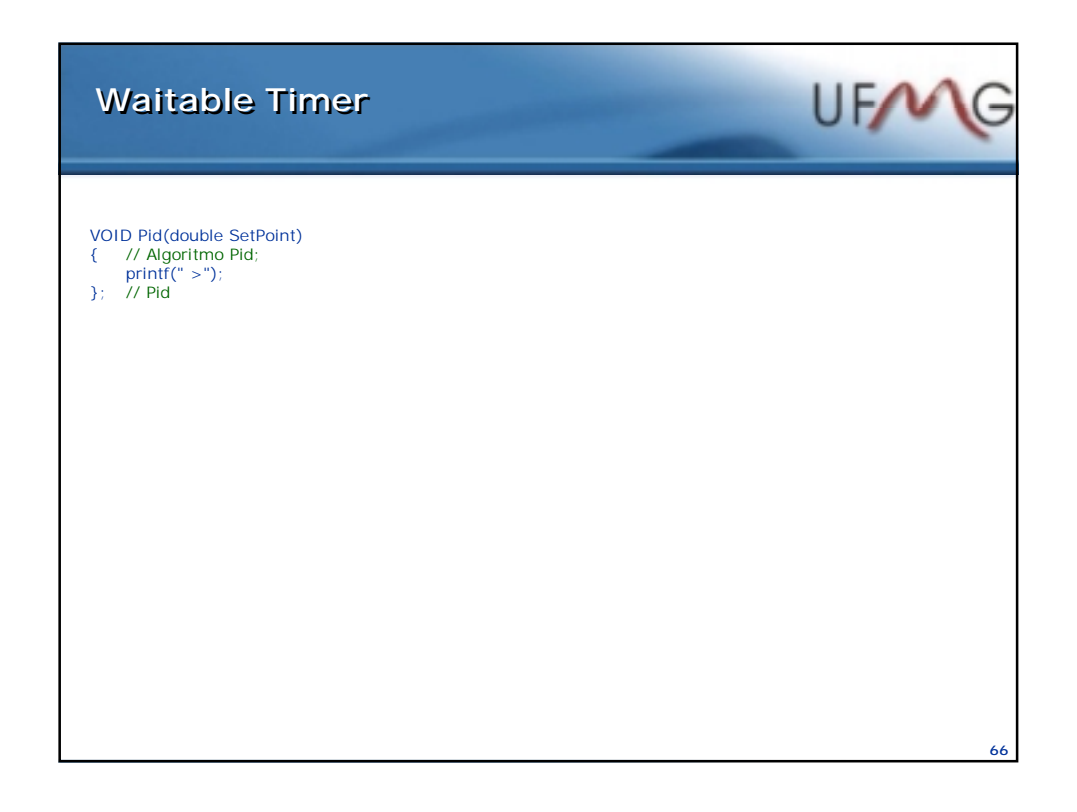

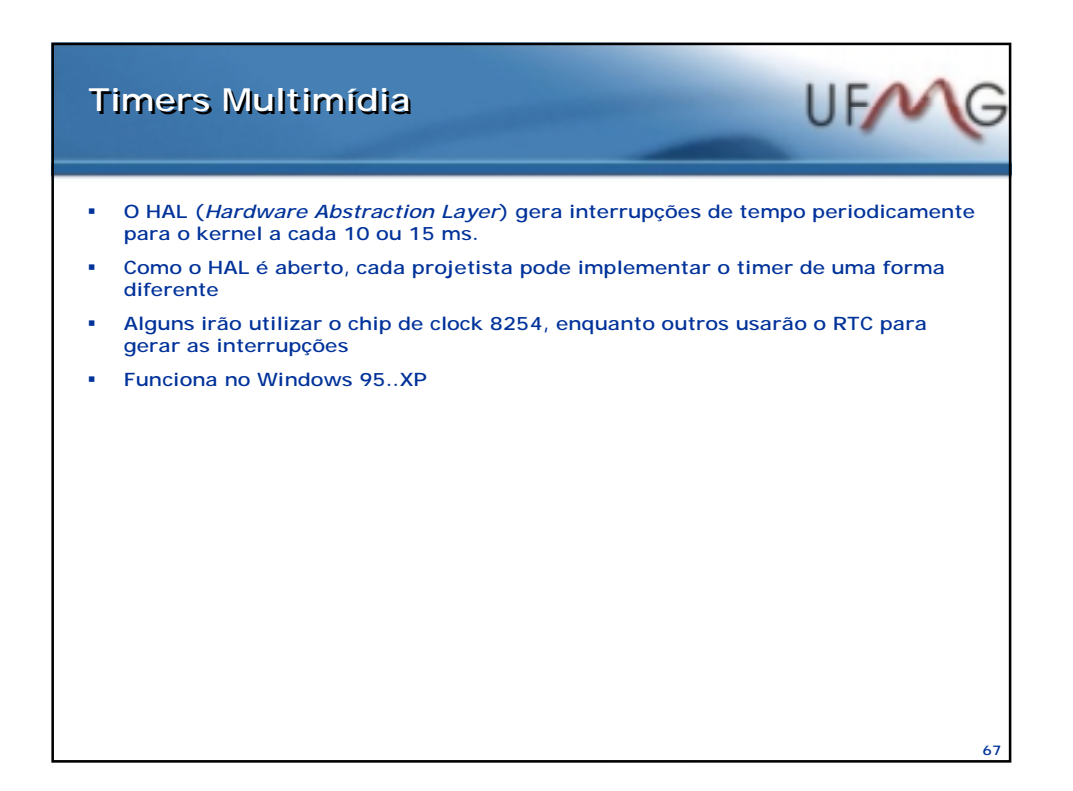

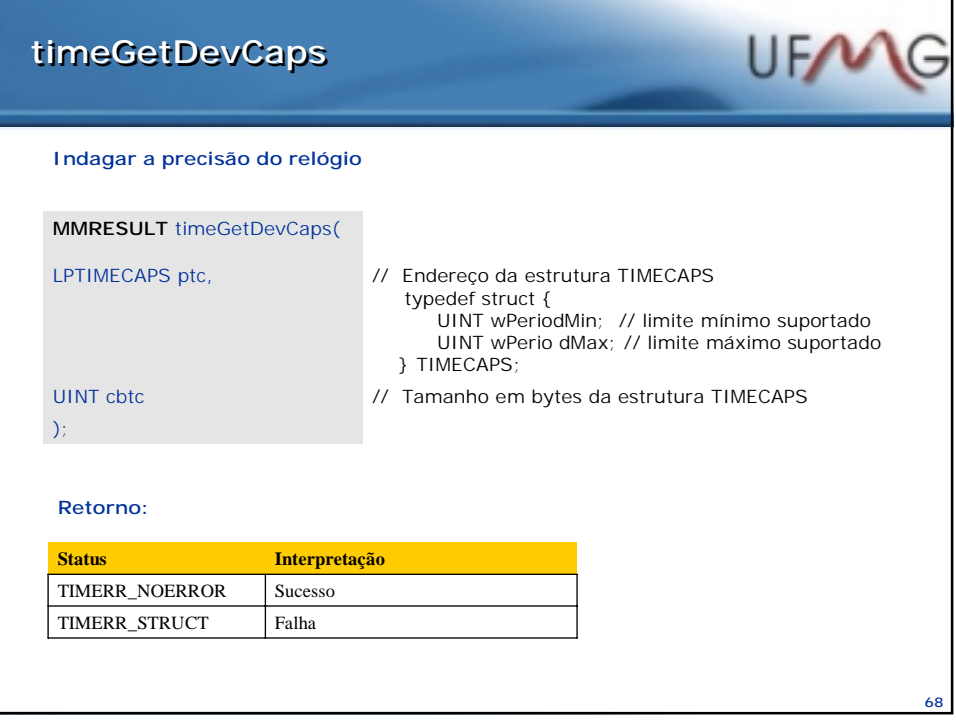

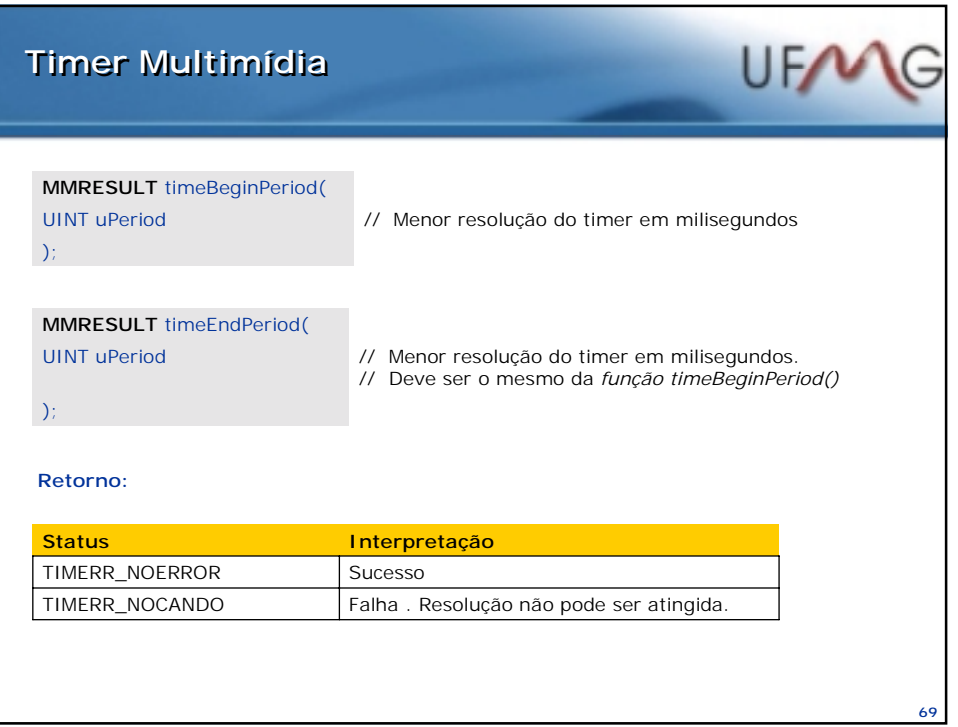

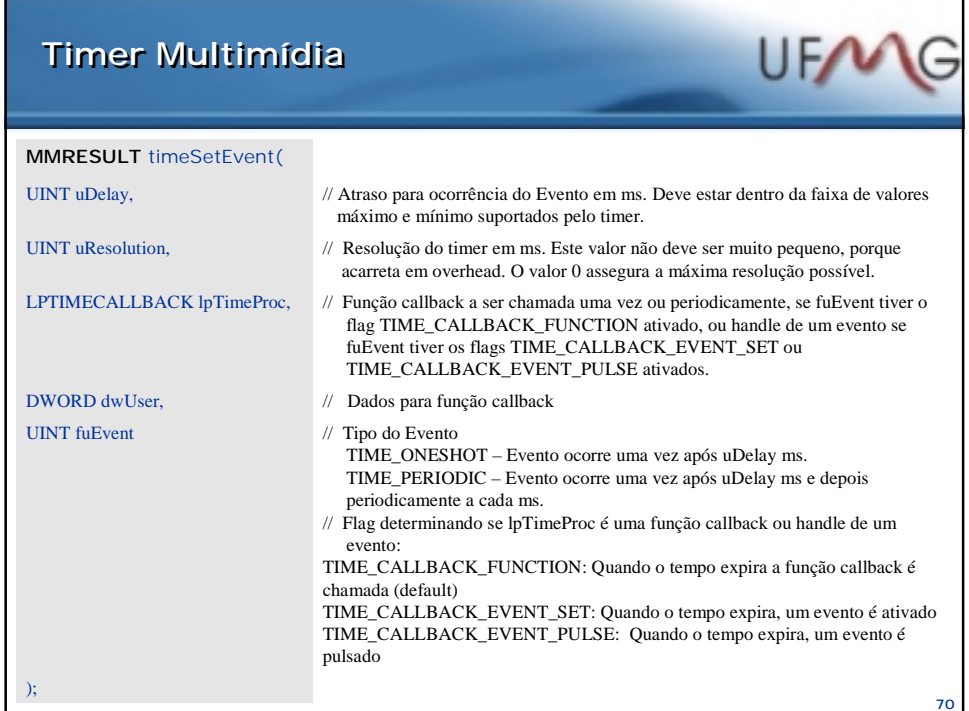

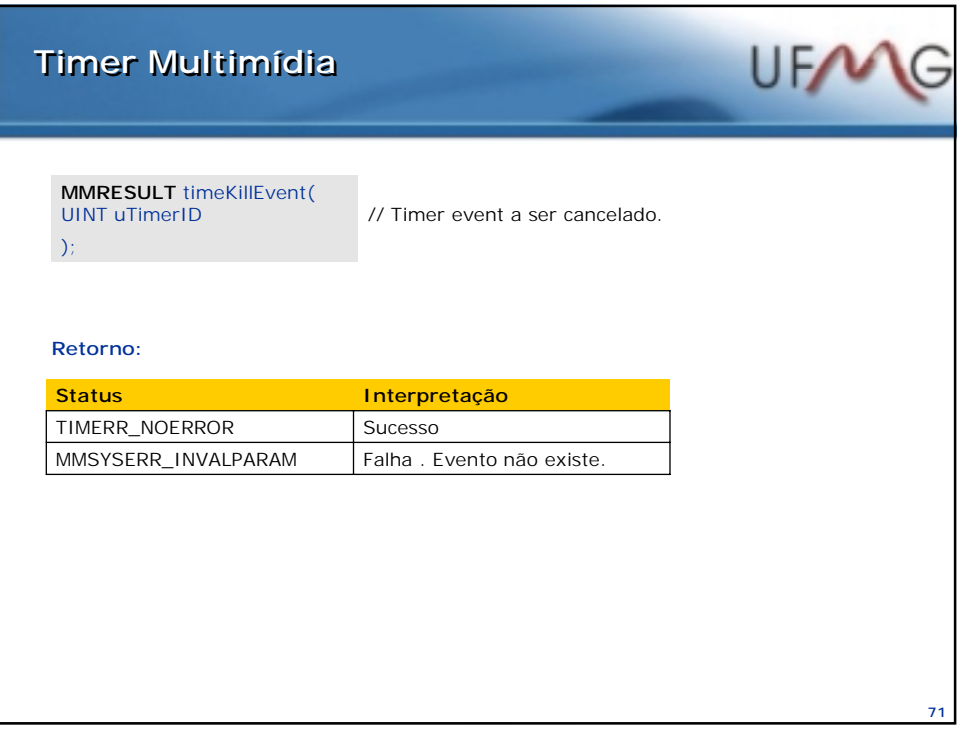

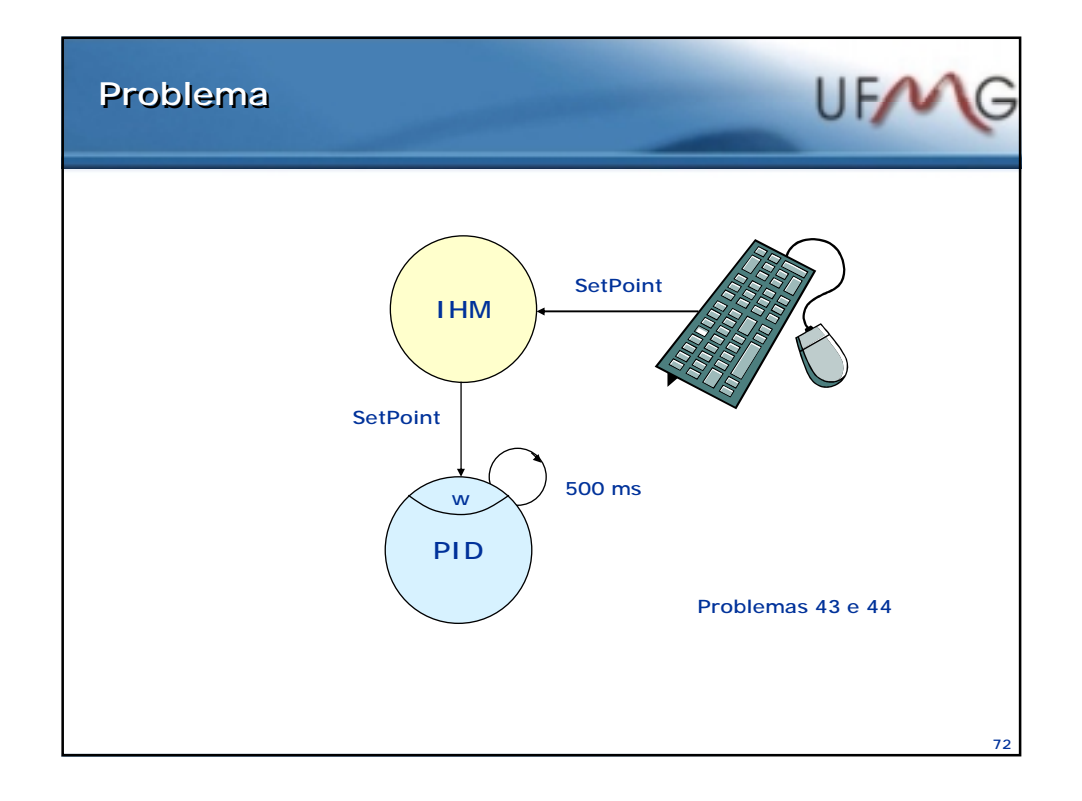

## **Timers Multimídia Timers Multimídia**

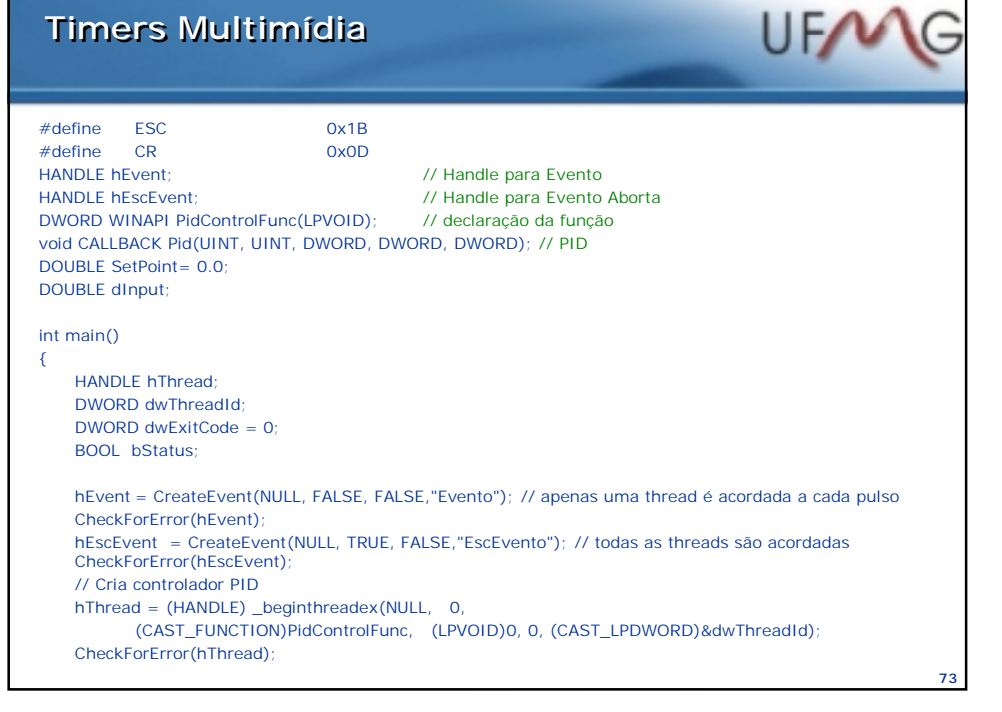

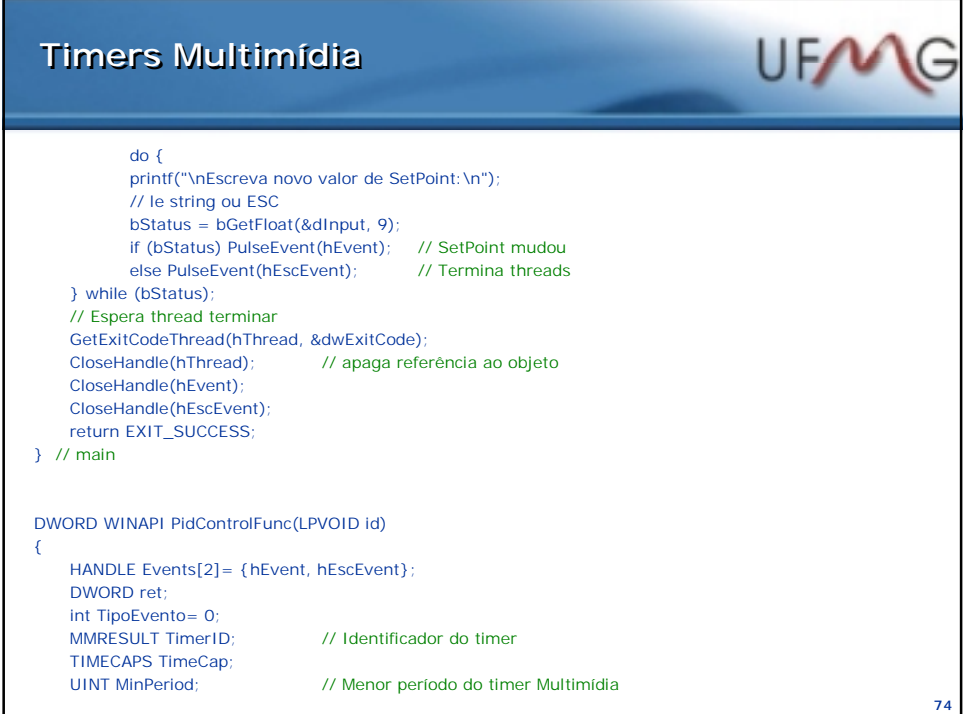

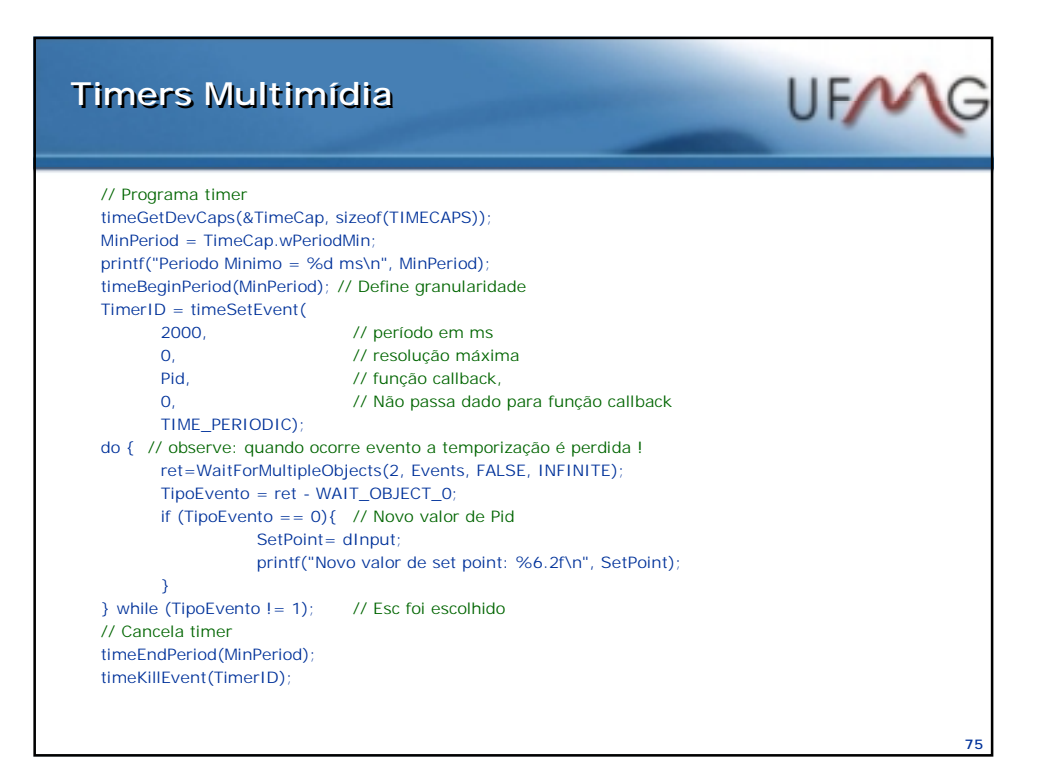

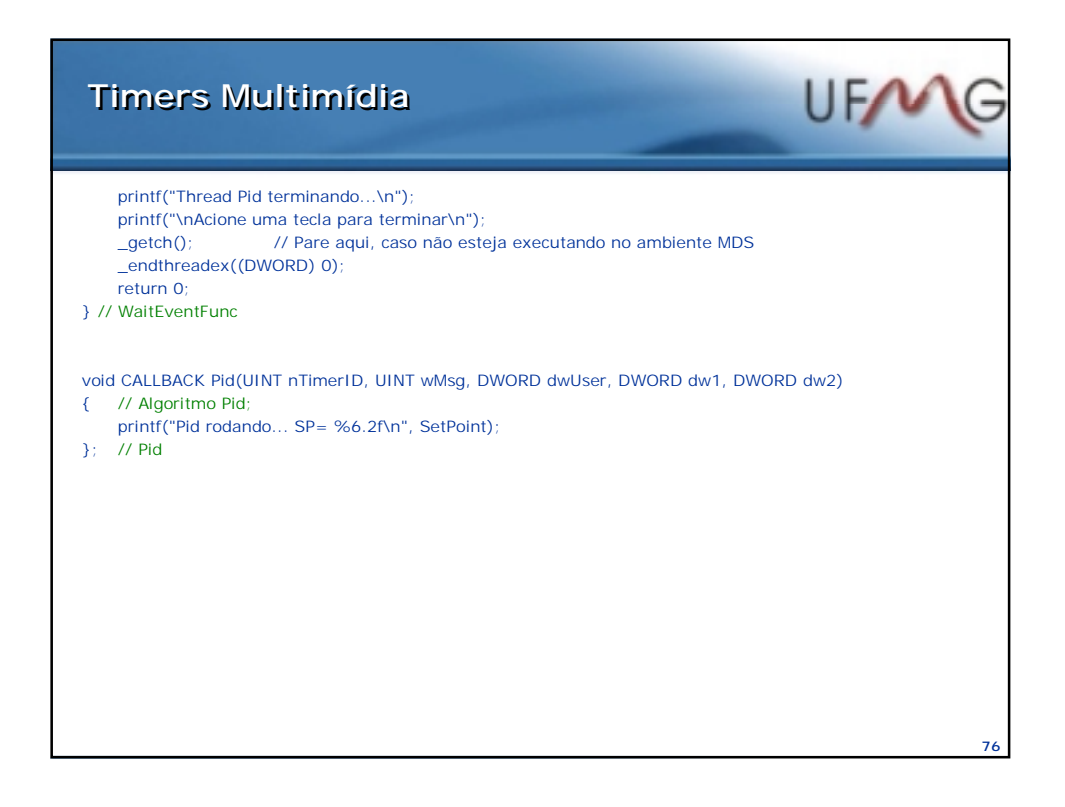

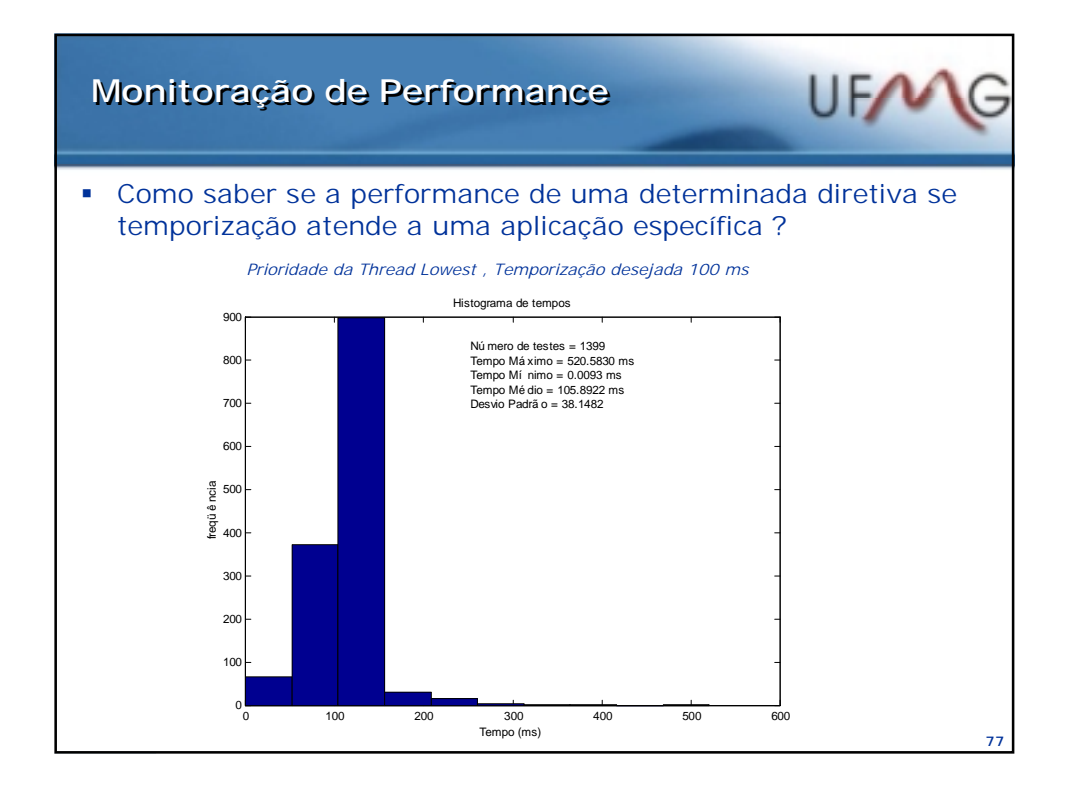

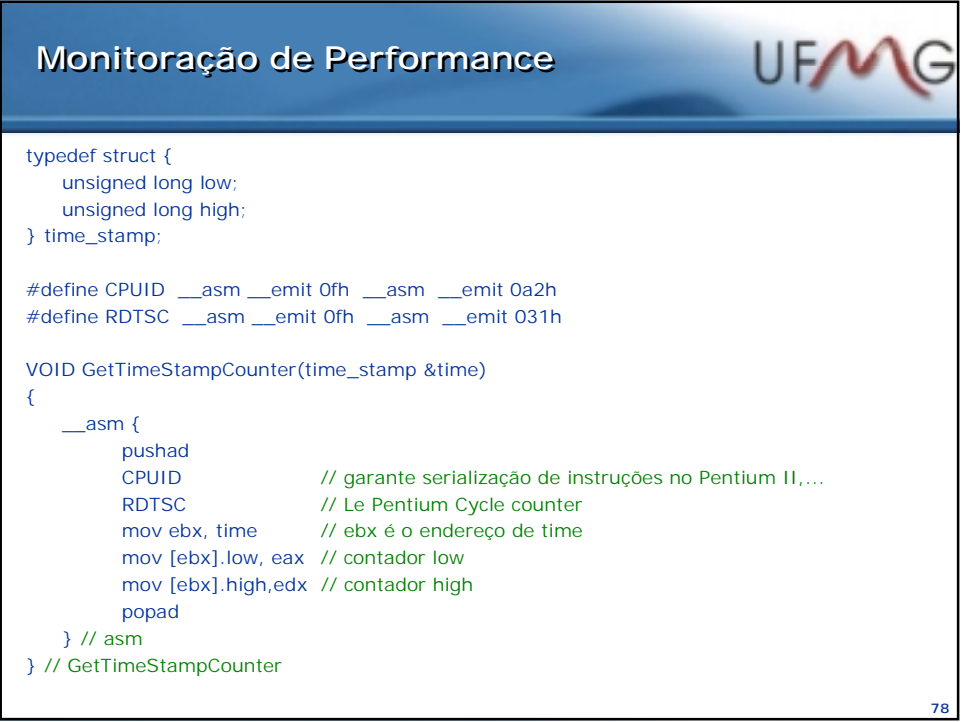

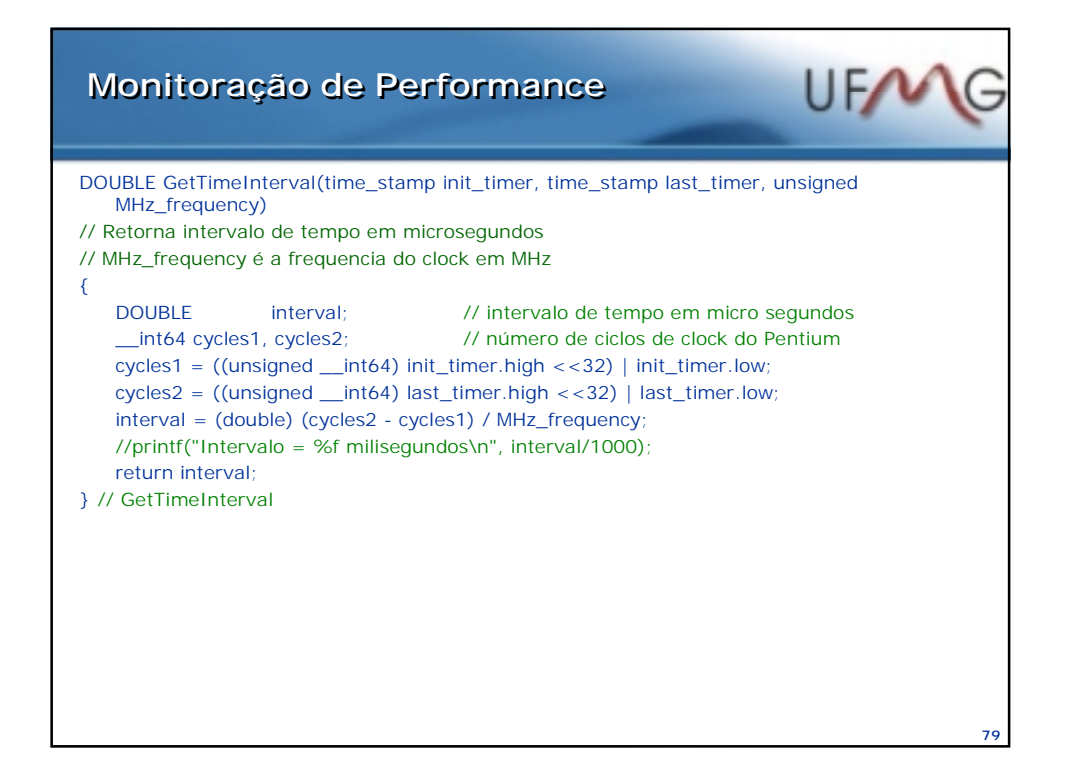

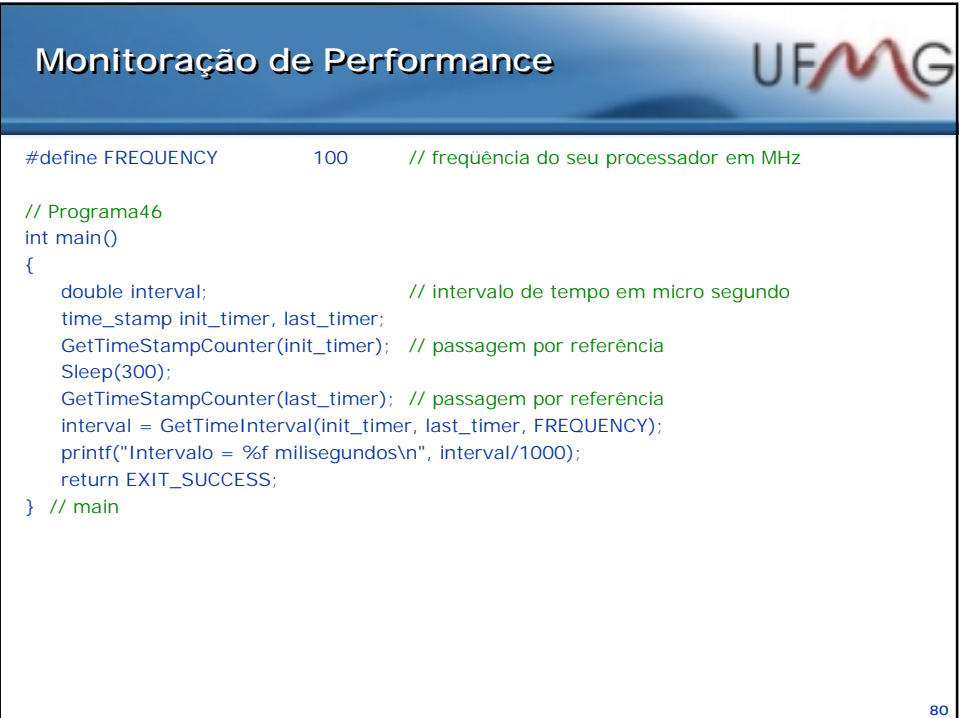

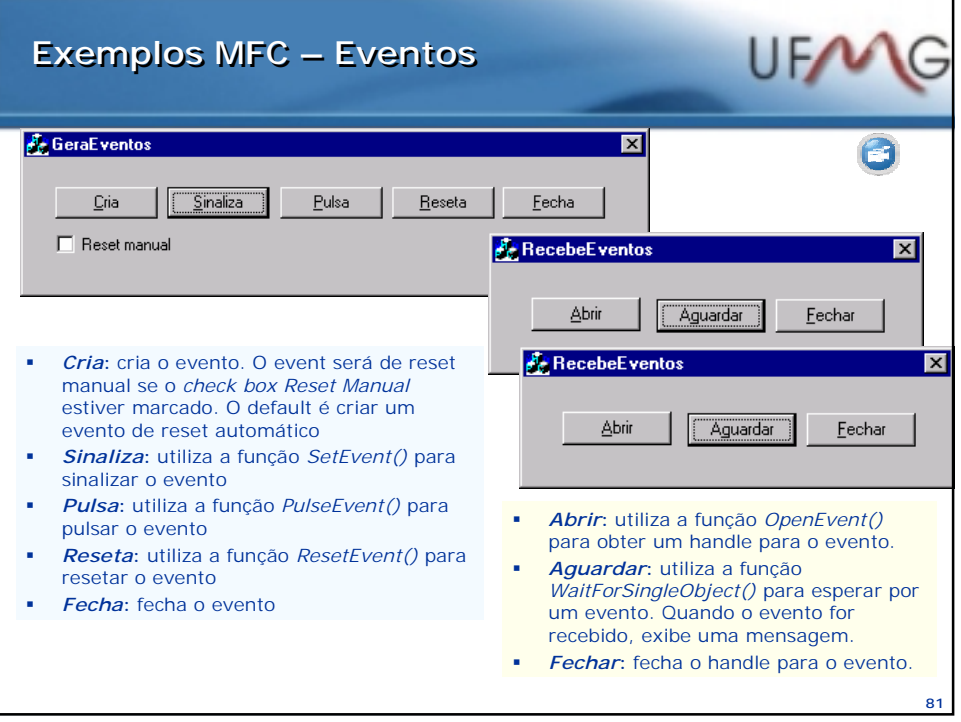

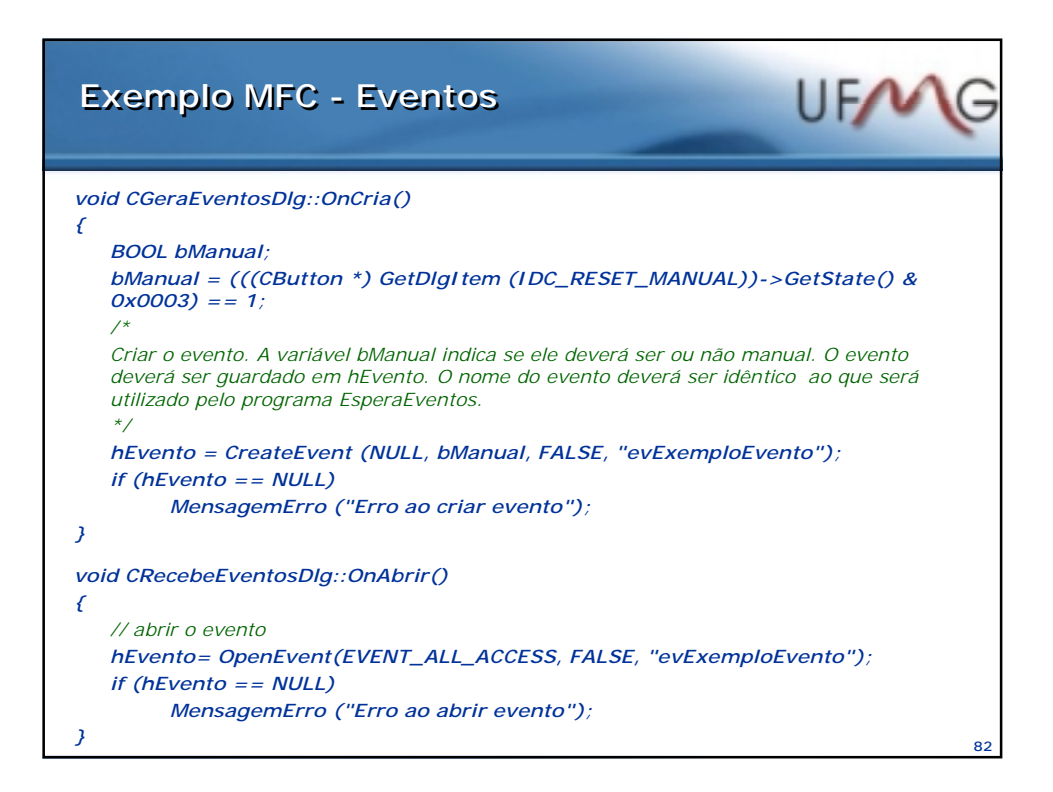

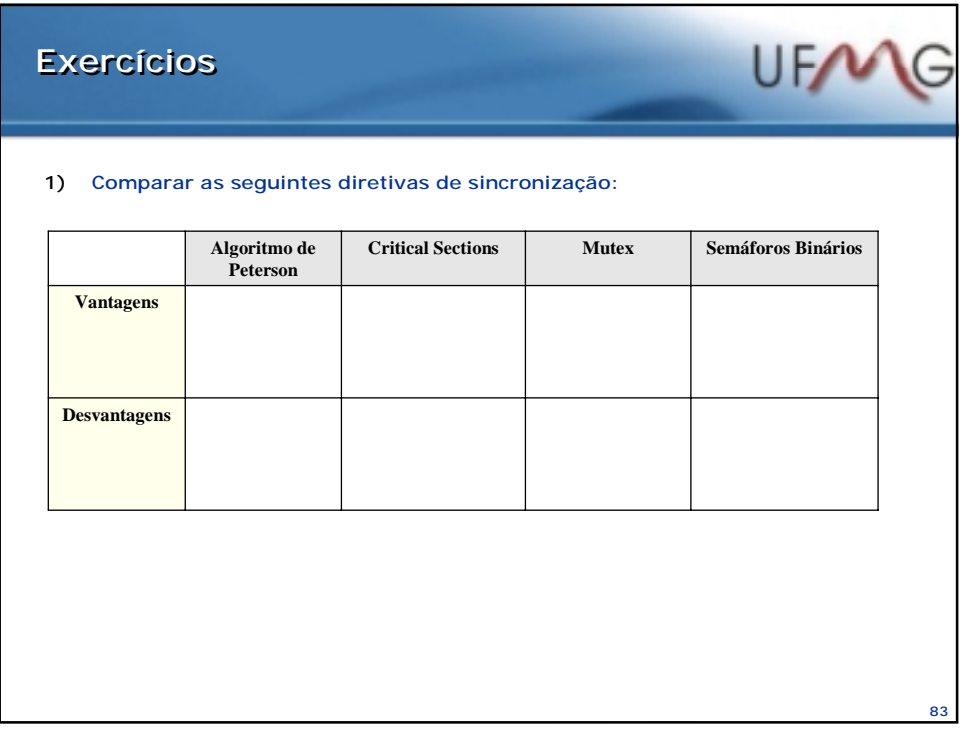

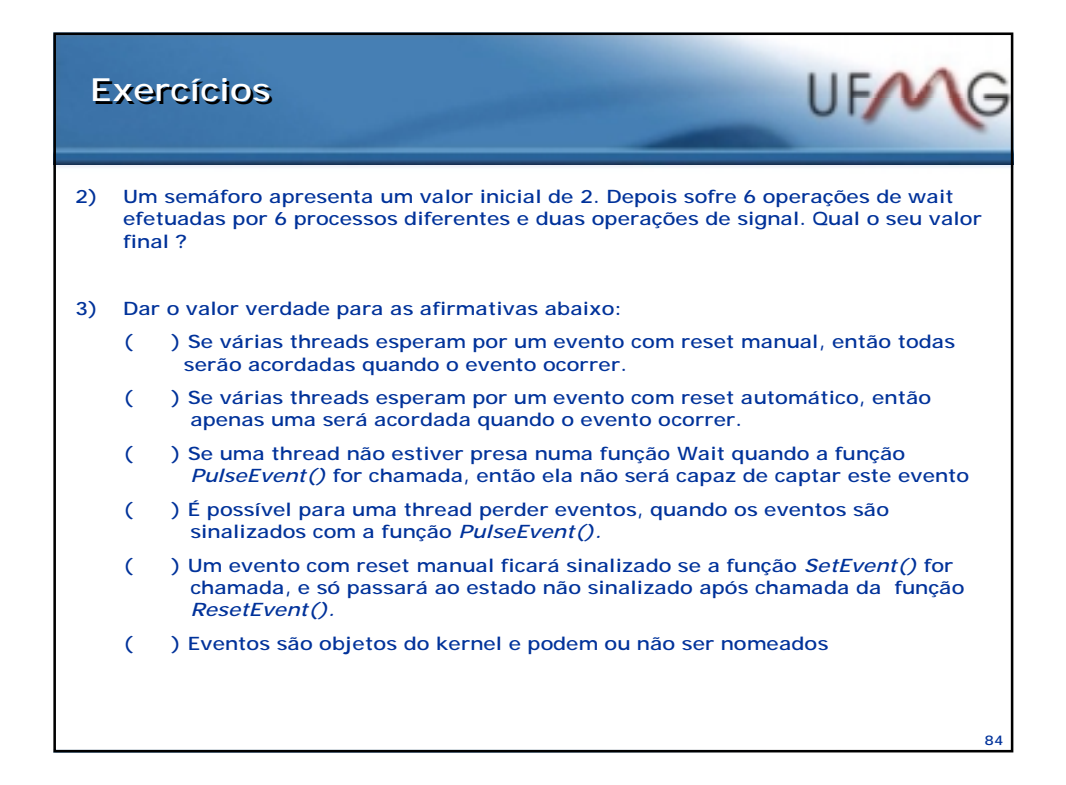

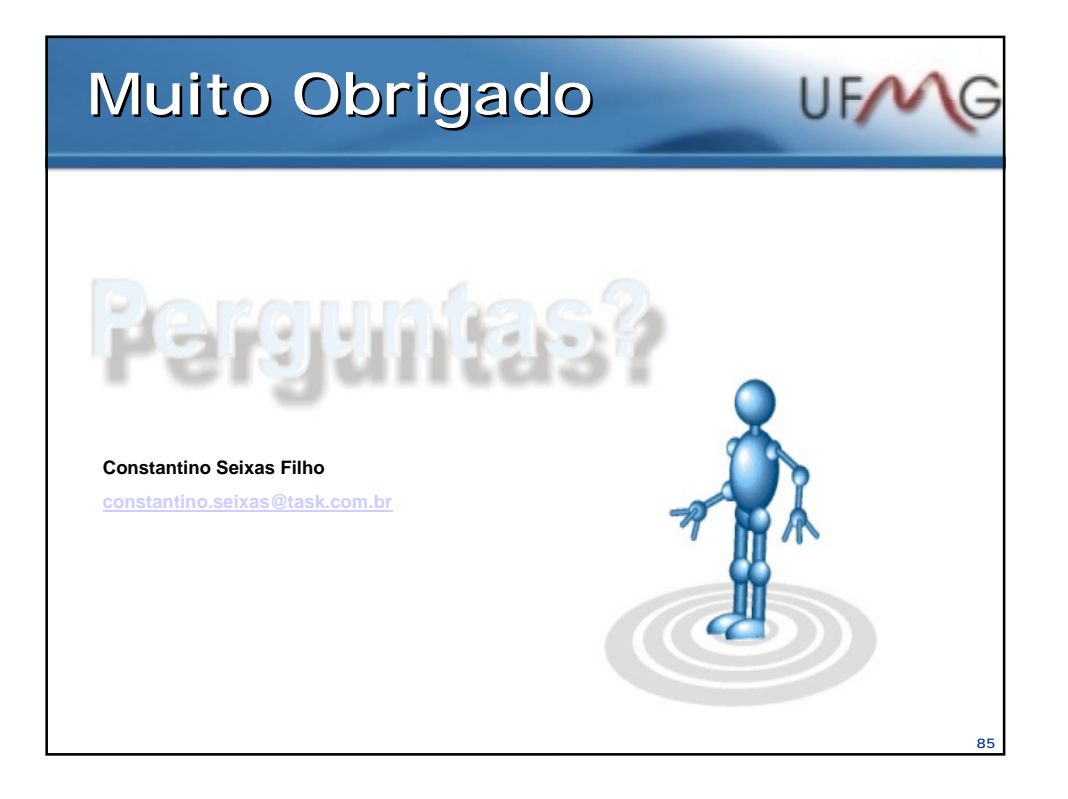

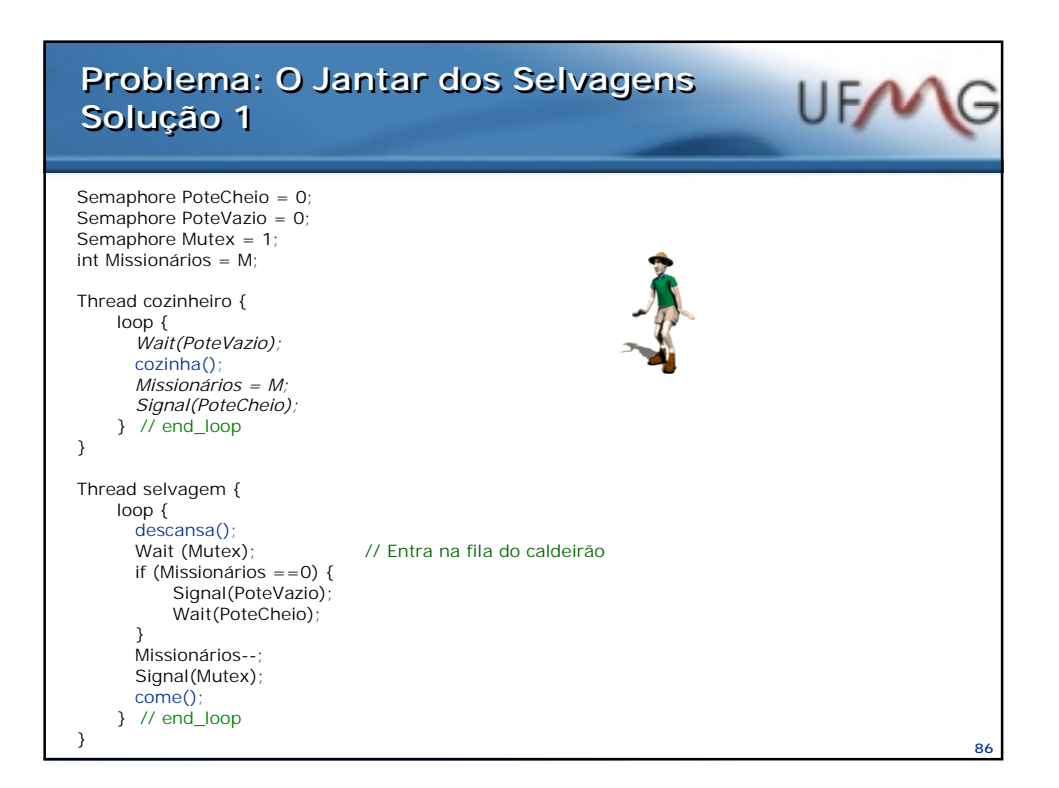

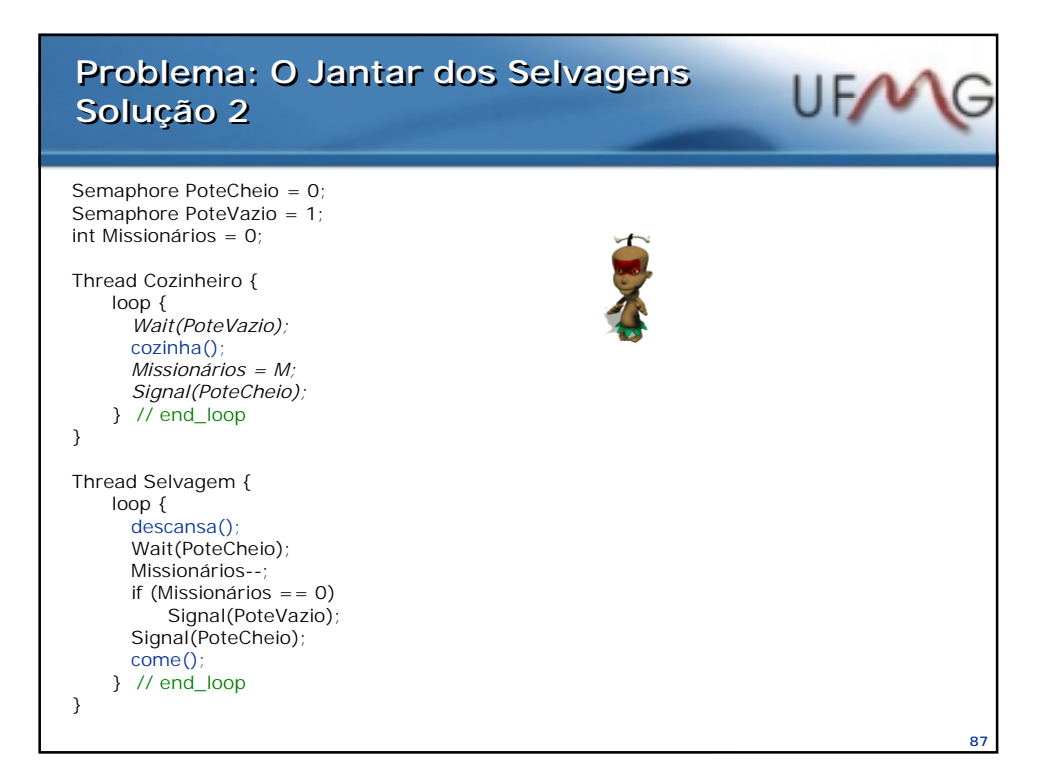